## Image Segmentation

Philipp Krähenbühl

Stanford University

April 24, 2013

Philipp Krähenbühl (Stanford University) [Segmentation](#page-121-0) April 24, 2013 1/63

<span id="page-0-0"></span>画  $2990$ 

 $\left\{ \begin{array}{ccc} 1 & 0 & 0 \\ 0 & 1 & 0 \end{array} \right.$ 

#### Goal: identify groups of pixels that go together

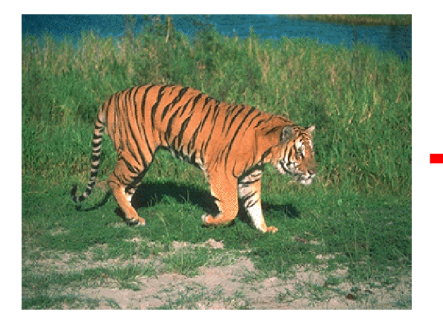

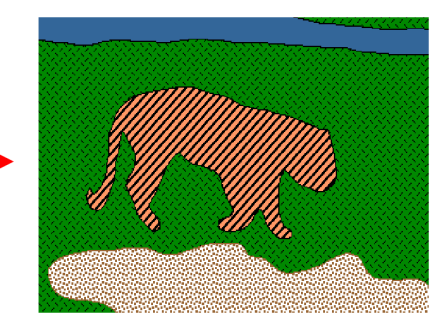

**K ロ ▶ K 何 ▶ K 手** 

 $QQ$ 

## Success Story

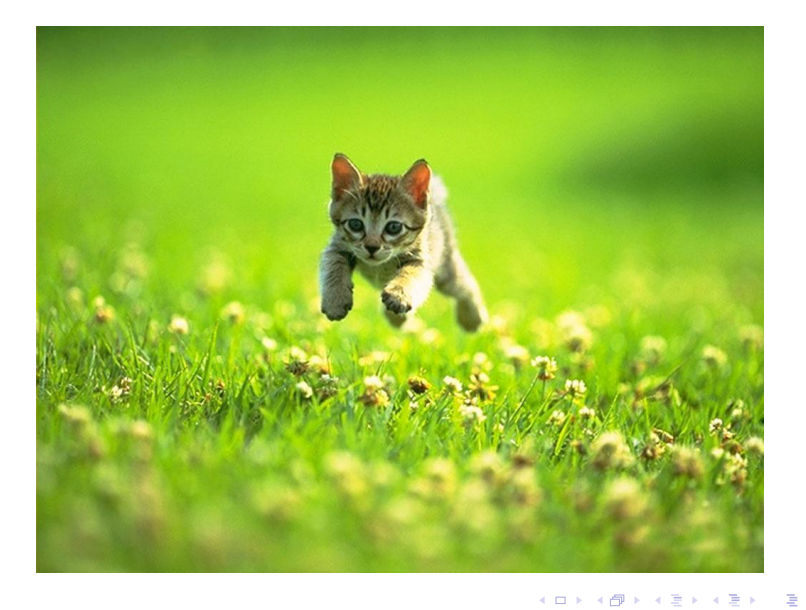

Philipp Krähenbühl (Stanford University) [Segmentation](#page-0-0) April 24, 2013 3 / 63

 $-28$ 

## Success Story

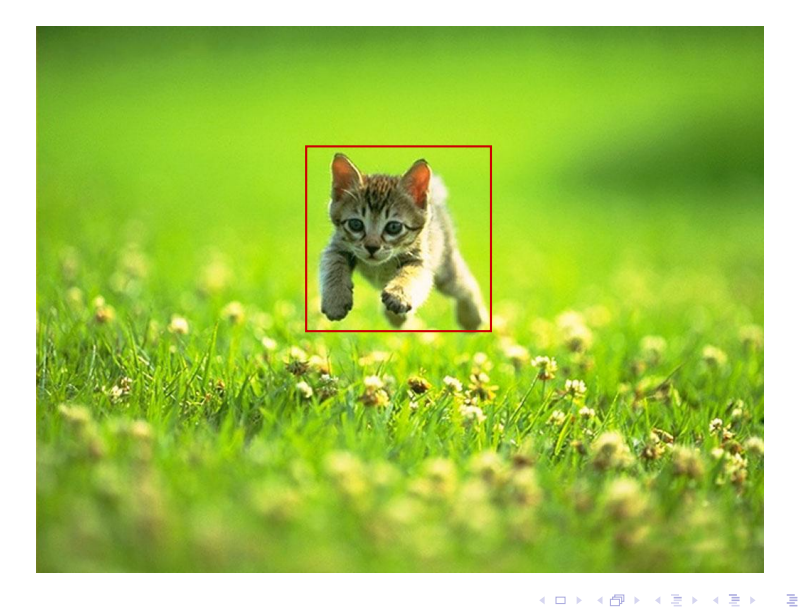

Philipp Krähenbühl (Stanford University) [Segmentation](#page-0-0) April 24, 2013 3 / 63

 $-28$ 

## Success Story

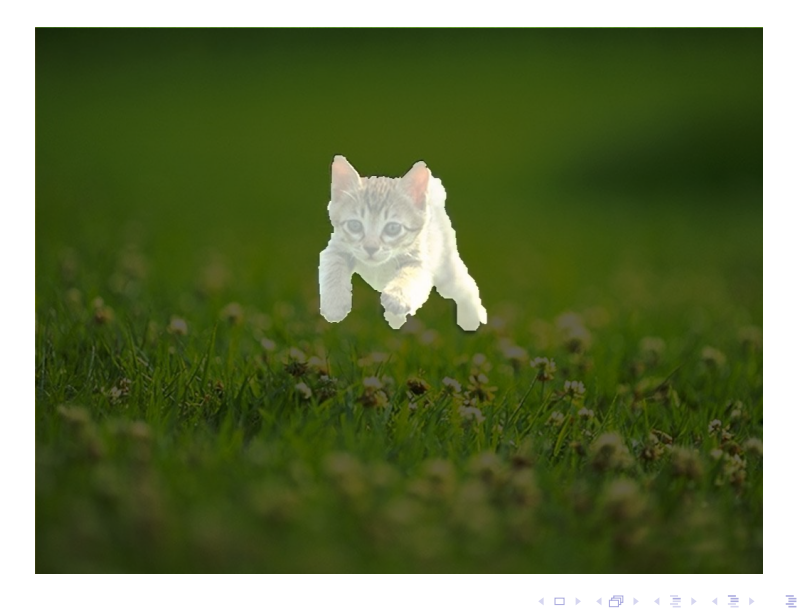

Philipp Krähenbühl (Stanford University) [Segmentation](#page-0-0) Segmentation April 24, 2013 3 / 63

## Gestalt Theory

- Gestalt: whole or group
	- $\triangleright$  The whole is greater than the sum of its parts
	- $\blacktriangleright$  Relationships between parts can yield new properties/features
- Psychologists identified series of factors that predispose set of elements to be grouped (by human visual system)

#### Max Wertheimer (1880-1943)

I stand at the window and see a house, trees, sky. Theoretically I might say there were 327 brightnesses and nuances of color. Do I have "327"? No. I have sky, house, and trees.

Untersuchungen zur Lehre von der Gestalt, Psychologische Forschung, Vol. 4, pp. 301-350, 1923 [http://psy.ed.asu.edu/~classics/Wertheimer/Forms/](http://psy.ed.asu.edu/~classics/Wertheimer/Forms/forms.htm) [forms.htm](http://psy.ed.asu.edu/~classics/Wertheimer/Forms/forms.htm)

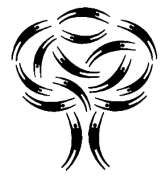

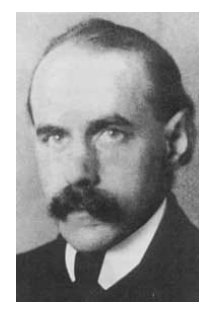

イロト イ押ト イヨト イヨト

## Gestalt Theory

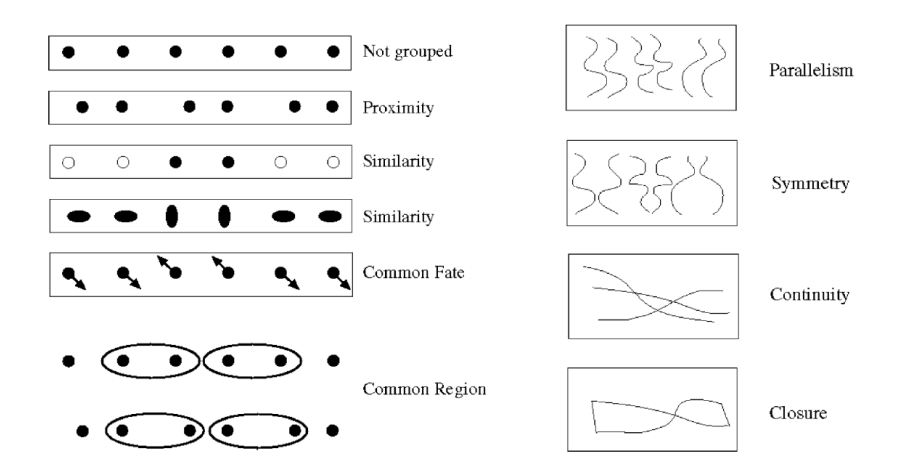

These factors make intuitive sense, but are very difficult to translate into algorithms.  $\left\{ \begin{array}{ccc} 1 & 0 & 0 \\ 0 & 1 & 0 \end{array} \right.$  $299$ 

Philipp Krähenbühl (Stanford University) [Segmentation](#page-0-0) Segmentation April 24, 2013 5 / 63

画

## Segmentation as clustering

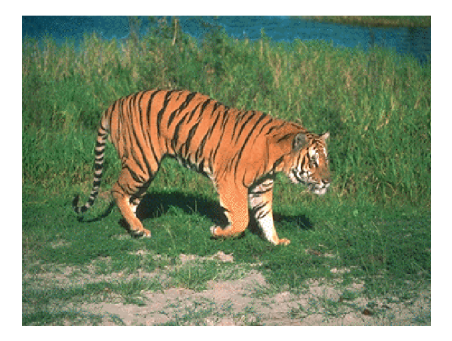

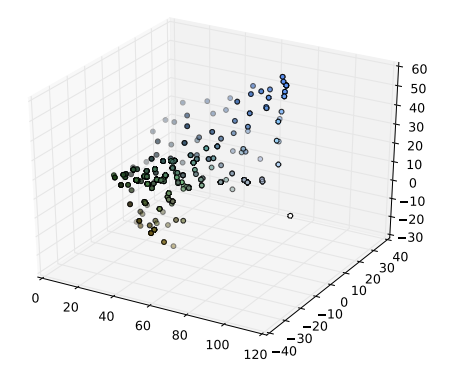

4.0.3

Pixels are points in a high dimensional space

- $\blacktriangleright$  color: 3d
- $\triangleright$  color+location:5d
- Cluster pixels into segment

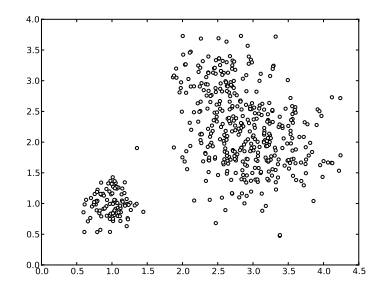

- **1** Randomly initialize K cluster centers,  $c_1, \ldots, c_k$
- <sup>2</sup> Given cluster centers, determine points in each cluster
	- For each point  $p$ , find the closest  $c_i$ . Put  $p$  into cluster *i*.
- $\bullet$  Given points in each cluster, solve for  $c_i$ 
	- $\triangleright$  Set  $c_i$  to be the mean of points in cluster *i*
- **4** If c<sub>i</sub> have changed, repeat Step 2

4 0 8

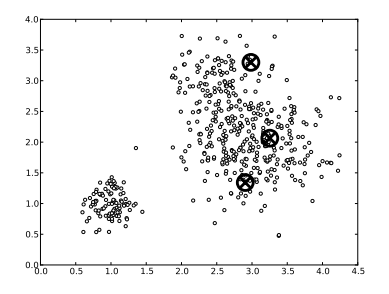

Randomly initialize K cluster centers,  $c_1, \ldots, c_k$ 

Given cluster centers, determine points in each cluster

- For each point  $p$ , find the closest  $c_i$ . Put  $p$  into cluster *i*.
- $\bullet$  Given points in each cluster, solve for  $c_i$ 
	- $\triangleright$  Set  $c_i$  to be the mean of points in cluster *i*
- **4** If c<sub>i</sub> have changed, repeat Step 2

4 0 8

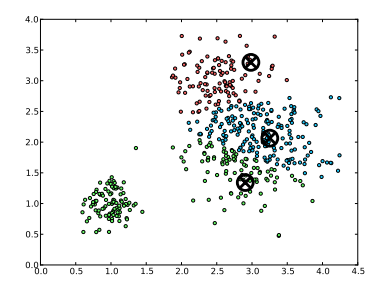

- Randomly initialize K cluster centers,  $c_1, \ldots, c_k$
- <sup>2</sup> Given cluster centers, determine points in each cluster
	- For each point  $p$ , find the closest  $c_i$ . Put  $p$  into cluster *i*.
- $\bullet$  Given points in each cluster, solve for  $c_i$ 
	- $\triangleright$  Set  $c_i$  to be the mean of points in cluster *i*
- **4** If c<sub>i</sub> have changed, repeat Step 2

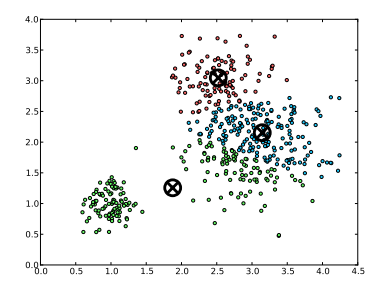

- Randomly initialize K cluster centers,  $c_1, \ldots, c_k$
- <sup>2</sup> Given cluster centers, determine points in each cluster
	- For each point  $p$ , find the closest  $c_i$ . Put  $p$  into cluster *i*.
- $\bullet$  Given points in each cluster, solve for  $c_i$ 
	- $\triangleright$  Set  $c_i$  to be the mean of points in cluster *i*
- **4** If c<sub>i</sub> have changed, repeat Step 2

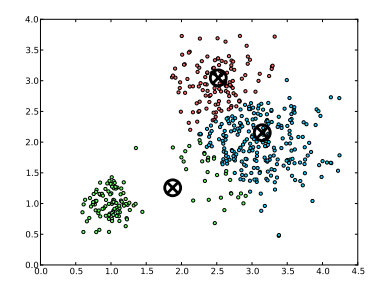

- Randomly initialize K cluster centers,  $c_1, \ldots, c_k$
- <sup>2</sup> Given cluster centers, determine points in each cluster
	- For each point  $p$ , find the closest  $c_i$ . Put  $p$  into cluster *i*.
- $\bullet$  Given points in each cluster, solve for  $c_i$ 
	- $\triangleright$  Set  $c_i$  to be the mean of points in cluster *i*
- <sup>4</sup> If c<sub>i</sub> have changed, repeat Step 2

つひひ

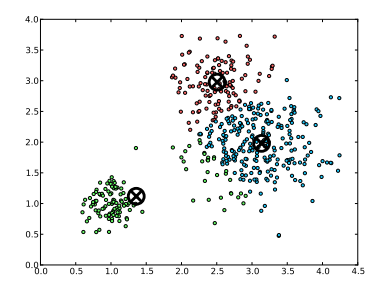

- Randomly initialize K cluster centers,  $c_1, \ldots, c_k$
- <sup>2</sup> Given cluster centers, determine points in each cluster
	- For each point  $p$ , find the closest  $c_i$ . Put  $p$  into cluster *i*.
- $\bullet$  Given points in each cluster, solve for  $c_i$ 
	- $\triangleright$  Set  $c_i$  to be the mean of points in cluster *i*
- <sup>4</sup> If c<sub>i</sub> have changed, repeat Step 2

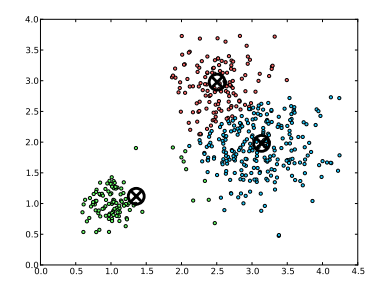

- Randomly initialize K cluster centers,  $c_1, \ldots, c_k$
- <sup>2</sup> Given cluster centers, determine points in each cluster
	- For each point  $p$ , find the closest  $c_i$ . Put  $p$  into cluster *i*.
- $\bullet$  Given points in each cluster, solve for  $c_i$ 
	- $\triangleright$  Set  $c_i$  to be the mean of points in cluster *i*
- <sup>4</sup> If c<sub>i</sub> have changed, repeat Step 2

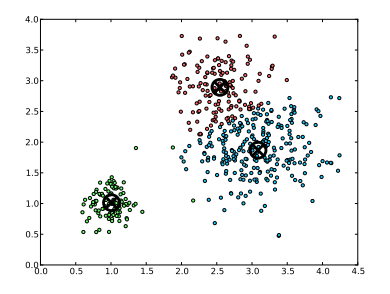

- Randomly initialize K cluster centers,  $c_1, \ldots, c_k$
- <sup>2</sup> Given cluster centers, determine points in each cluster
	- For each point  $p$ , find the closest  $c_i$ . Put  $p$  into cluster *i*.
- $\bullet$  Given points in each cluster, solve for  $c_i$ 
	- $\triangleright$  Set  $c_i$  to be the mean of points in cluster *i*
- <sup>4</sup> If c<sub>i</sub> have changed, repeat Step 2

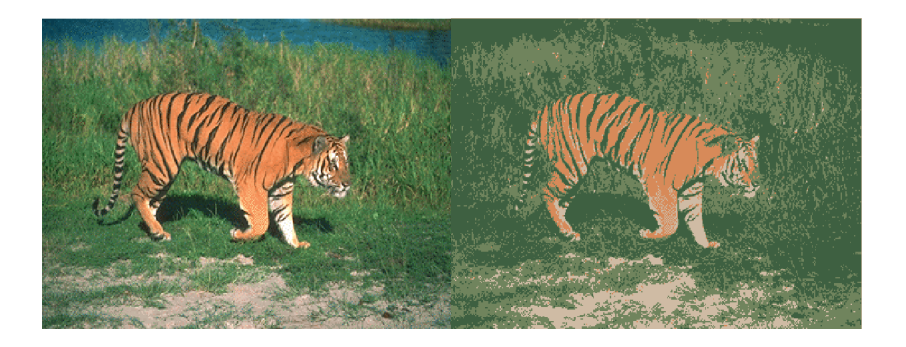

造

 $298$ 

イロト イ部 トメ ヨ トメ ヨト

## Expectation Maximization (EM)

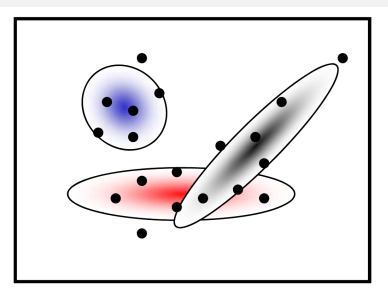

#### Goal

Find blob parameters  $\theta$  that maximize the likelihood function:

$$
P(data|\theta) = \prod_{x} P(x|\theta)
$$

### Approach:

- <sup>1</sup> E-step: given current guess of blobs, compute ownership of each point
- <sup>2</sup> M-step: given ownership probabilities, update blobs to maximize likelihood function
- **3** Repeat until convergence

# Expectation Maximization (EM)

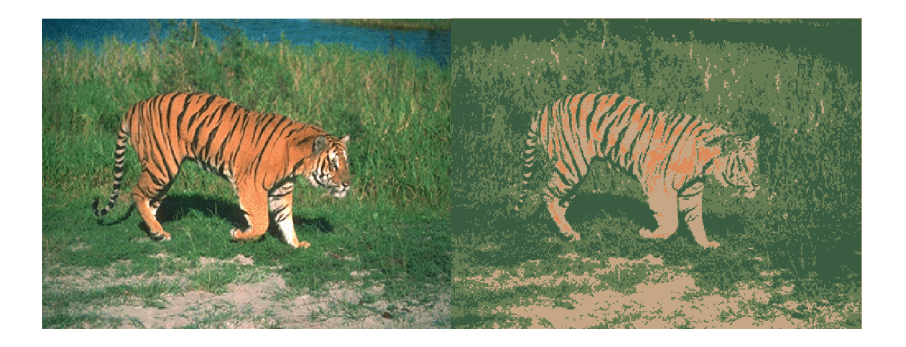

E

 $\mathbf{p}$  $\rightarrow$   $\equiv$ 

**K ロ ▶ | K 伺 ▶ | K 급** 

## Mean-Shift Algorithm

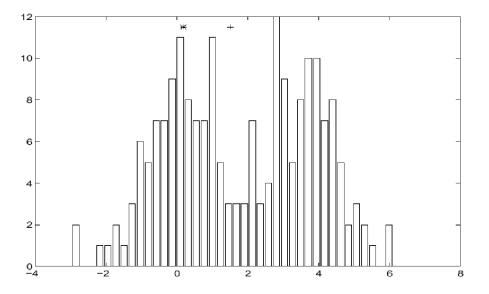

Iterative Mode search

- $\bullet$  Initialize random seed, and window  $W$
- $\textbf{\textdegree{2}}$  Calculate center of gravity (the "mean") of  $W \colon \sum_{x \in W} x H(x)$
- Shift the search window to the mean
- <sup>4</sup> Repeat Step 2 until convergence

## Mean-Shift Segmentation

Iterative Mode search

- Find features (color, gradients, texture, etc)
- **•** Initialize windows at individual pixel locations
- **•** Perform mean shift for each window until convergence
- Merge windows that end up near the same "peak" or mode

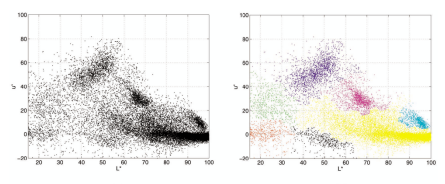

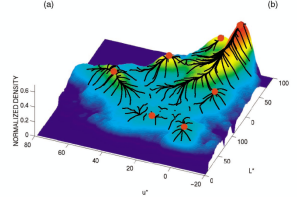

## Expectation Maximization (EM)

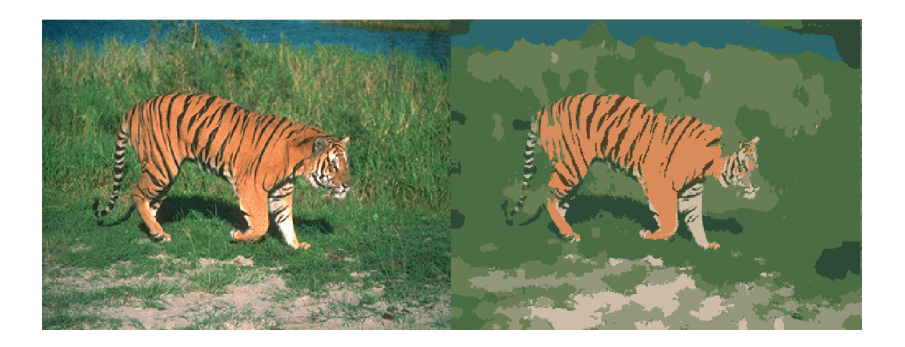

活

 $298$ 

 $\rightarrow \equiv$ 

**K ロ ▶ | K 伺 ▶ | K ヨ ▶** 

## Back to Image Segmentation

Goal: identify groups of pixels that go together

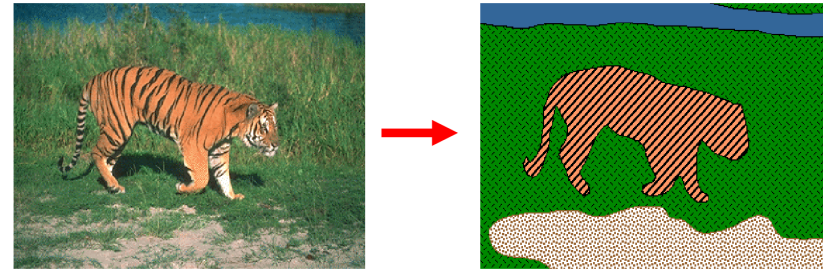

- Up to now, we have focused on ways to group pixels into image segments based on their appearance...
	- $\triangleright$  Segmentation as clustering.
- We also want to enforce region constraints.
	- $\triangleright$  Spatial consistency
	- $\blacktriangleright$  Smooth borders

## Back to Image Segmentation

Goal: identify groups of pixels that go together

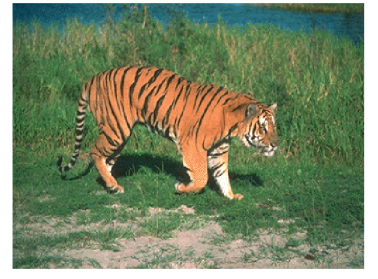

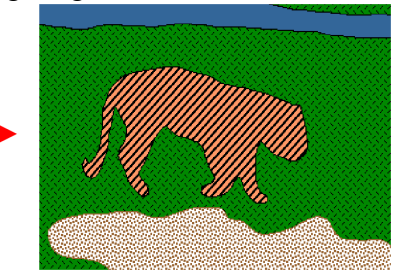

- Up to now, we have focused on ways to group pixels into image segments based on their appearance...
	- $\blacktriangleright$  Segmentation as clustering.
- We also want to enforce region constraints.
	- $\triangleright$  Spatial consistency
	- $\blacktriangleright$  Smooth borders

## Back to Image Segmentation

Goal: identify groups of pixels that go together

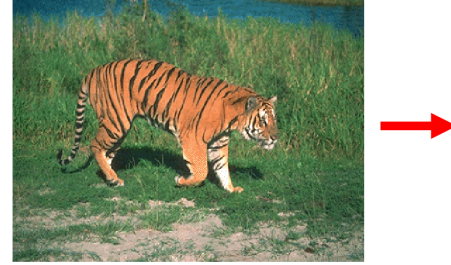

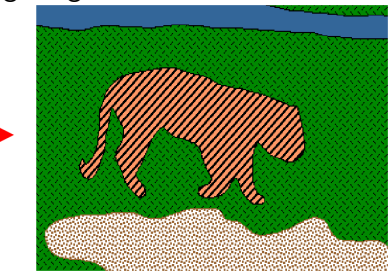

- Up to now, we have focused on ways to group pixels into image segments based on their appearance...
	- $\blacktriangleright$  Segmentation as clustering.
- We also want to enforce region constraints.
	- $\blacktriangleright$  Spatial consistency
	- $\blacktriangleright$  Smooth borders

つひひ

- Graph theoretic segmentation
	- $\blacktriangleright$  Normalized Cuts
	- $\blacktriangleright$  Using texture features
- **Segmentation as Energy Minimization** 
	- $\triangleright$  Markov Random Fields (MRF) / Conditional Random Fields (CRF)
	- $\triangleright$  Graph cuts for image segmentation
	- $\blacktriangleright$  Applications

 $\Omega$ 

→ 何 ▶ → ヨ ▶ → ヨ ▶

4 D F

### What we will learn today?

#### • Graph theoretic segmentation

- $\blacktriangleright$  Normalized Cuts
- $\blacktriangleright$  Using texture features
- **Segmentation as Energy Minimization** 
	- $\triangleright$  Markov Random Fields (MRF) / Conditional Random Fields (CRF)
	- $\triangleright$  Graph cuts for image segmentation
	- $\blacktriangleright$  Applications

÷

<span id="page-26-0"></span> $QQ$ 

メロメ メ都 メメ きょくきょ

# Images as Graphs Images as Graphs as Graphs as Graphs as Graphs as Graphs as Graphs as Graphs as Graphs as Graphs as Graphs as

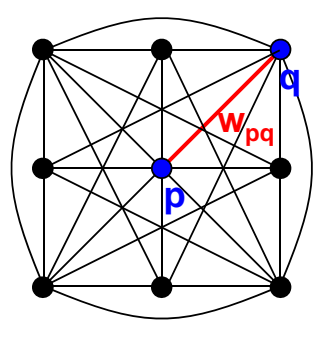

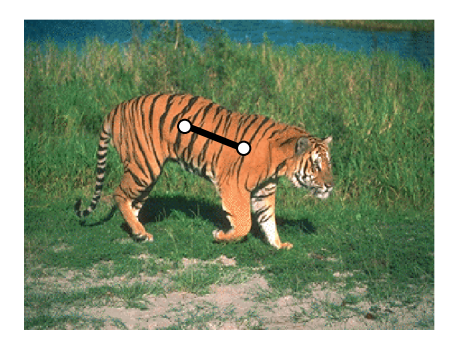

- *Fully‐connected* graph (Fully-Connected) Graph
	- Node (vertex) for every pixel <sup>I</sup> Node (vertex) for every pixel
	- **Link between** (every) pair of pixels, (p,q)
	- ► Affinity weight  $w_{pq}$  for each link (edge)<br>
	★  $w_{pq}$  measures similarity
		- $\star$   $W_{pq}$  measures similarity
		- $\star$  Inverse proportional to distance (difference in color and position)

• Similarity is *inversely proportional* to differe[nce](#page-26-0) Slide Credit: Steve Seitz

) Slide Credit: Steve *Seitz*<br>Philipp Krähenbühl (Stanford University) [Segmentation](#page-0-0) April 24, 2013 16 / 63

<span id="page-27-0"></span>

## Segmentation by Graph Cuts

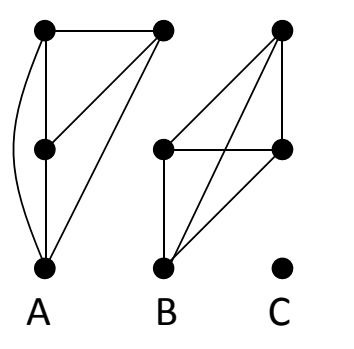

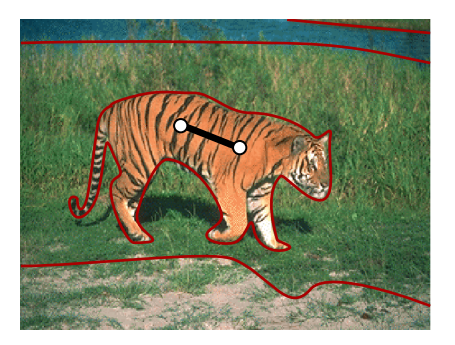

• Break Graph into Segments Break Graph into Segments (cliques)

- $\triangleright$  Delete links that cross between segments
- $\blacktriangleright$  Easiest to break links that low similarity (low affinity weight)
	- $\star$  Similar pixels should be in the same segment
- $\star$  Similar pixels should be in the same segment<br> $\star$  Dissimilar pixels should be if different segments  $\mathbf{S}$  should be in the same segments shown segments shown segments shown segments

Slide Credit: Steve Seitz

• Dissimilar Steve Sertz<br>Philipp Krähenbühl (Stanford University) S[eg](#page-27-0)[m](#page-29-0)[e](#page-27-0)[nt](#page-28-0)ation April 24, 2013 17 / 63

<span id="page-28-0"></span>

• Distance  

$$
\exp(-\frac{1}{2\sigma^2}||x-y||^2)
$$

**•** Intensity

$$
\exp(-\frac{1}{2\sigma^2}||I(x) - I(y)||^2)
$$

• Color  
\n
$$
\exp(-\frac{1}{2\sigma^2} \underbrace{dist(c(x), c(y))^2}_{\text{suitable color distance}})
$$

**•** Texture  $exp(-\frac{1}{2})$  $\frac{1}{2\sigma^2} \| f(x) - f(y) \|^2$ Filter output

<span id="page-29-0"></span>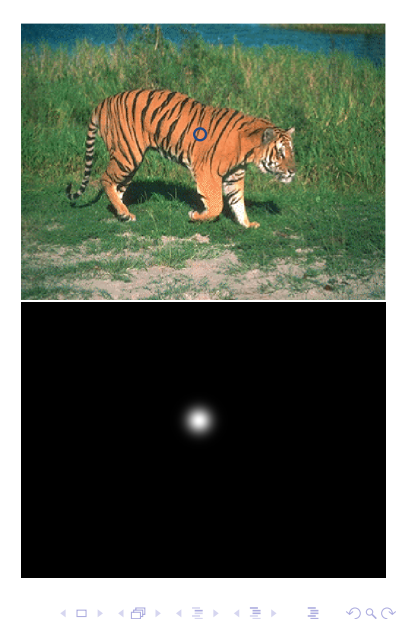

• Distance  

$$
\exp(-\frac{1}{2\sigma^2}||x-y||^2)
$$

**o** Intensity  $exp(-\frac{1}{2})$  $\frac{1}{2\sigma^2}||I(x) - I(y)||^2$ 

Color  
\n
$$
\exp(-\frac{1}{2\sigma^2}\underbrace{dist(c(x), c(y))^2}_{\text{suitable color distance}})
$$

**•** Texture

 $\bullet$ 

$$
\exp(-\frac{1}{2\sigma^2} \|\underbrace{f(x) - f(y)}_{\text{Filter output}}\|^2)
$$

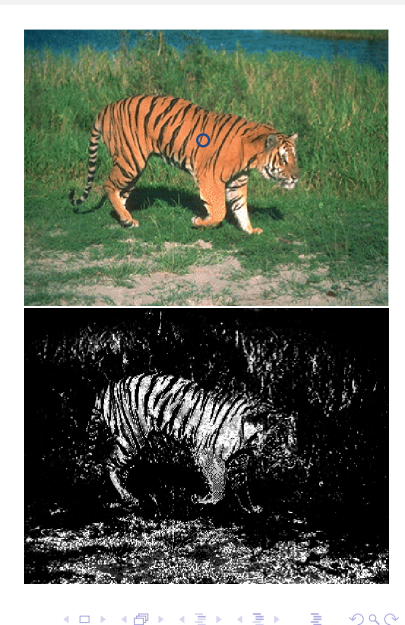

• Distance  

$$
\exp(-\frac{1}{2\sigma^2}||x-y||^2)
$$

**o** Intensity

$$
\exp(-\frac{1}{2\sigma^2}||I(x) - I(y)||^2)
$$

• Color  
\n
$$
\exp(-\frac{1}{2\sigma^2} \underbrace{dist(c(x), c(y))^2}_{\text{suitable color distance}})
$$

**•** Texture  $exp(-\frac{1}{2})$  $\frac{1}{2\sigma^2} \| f(x) - f(y) \|^2$ Filter output

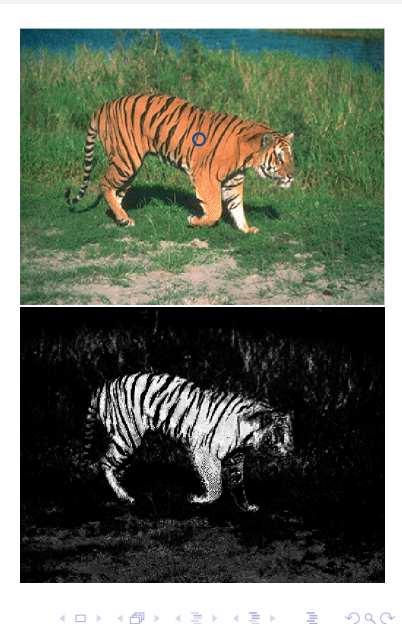

• Distance  

$$
\exp(-\frac{1}{2\sigma^2}||x-y||^2)
$$

**o** Intensity

$$
\exp(-\frac{1}{2\sigma^2}||I(x) - I(y)||^2)
$$

$$
\bullet\;\mathsf{Color}
$$

$$
\exp(-\frac{1}{2\sigma^2}\underbrace{dist(c(x),c(y))^2}_{\text{suitable color distance}})
$$

**o** Texture

$$
\exp(-\frac{1}{2\sigma^2} \|\underbrace{f(x) - f(y)}_{\text{Filter output}}\|^2)
$$

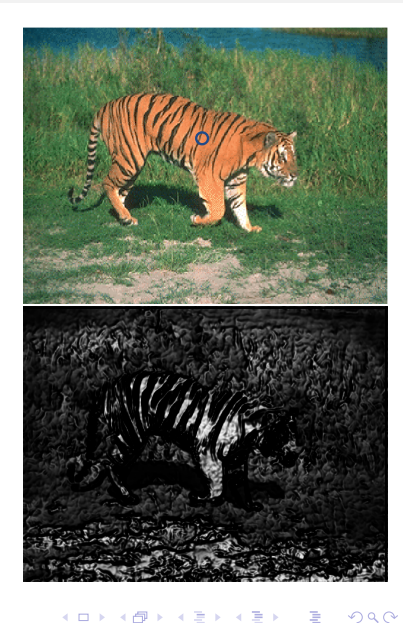

## Scale Affects Affinity

- Small  $\sigma$ : group only nearby points
- Large  $\sigma$ : group far-away points

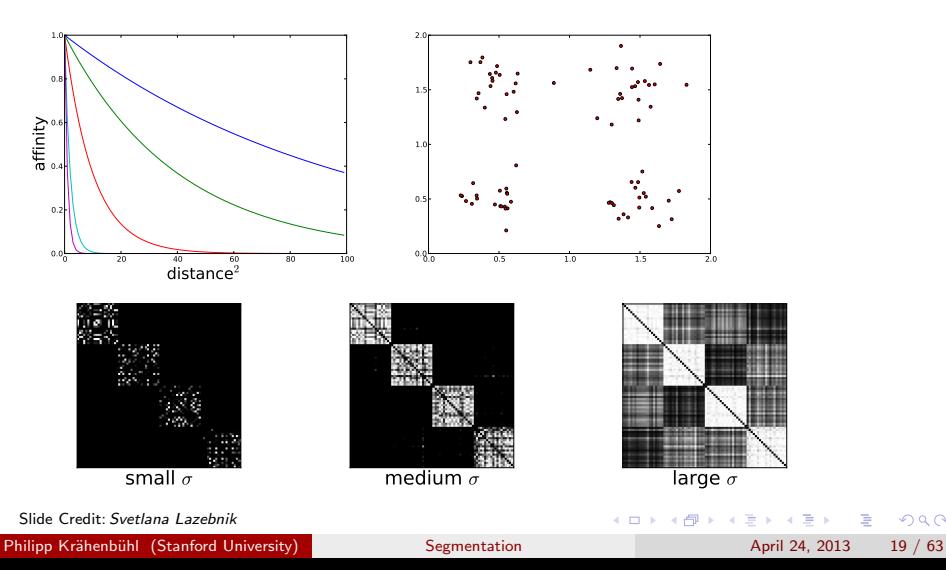

 $QQ$ 

# Graph Cut: Using Eigenvalues

### • Affinity matrix W

• Extract a single good cluster  $(v_n)$ 

$$
v_n^+ W v_n
$$

• Constraint objective

$$
v_n^\top W v_n - \lambda (1 - v_n^\top v_n)
$$

• Reduces to Eigenvalue problem

$$
v_n^\top W = \lambda v_n
$$

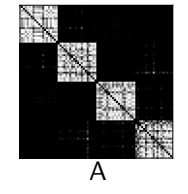

 $200$ 

メロト メ押 トメミト メミ

# Graph Cut: Using Eigenvalues

- Affinity matrix W
- Extract a single good cluster  $(v_n)$ 
	- $\triangleright$   $v_n(i)$ : probability of point *i* belonging to the cluster
	- $\blacktriangleright$  Elements have high affinity with each other

$$
v_n^\top Wv_n
$$

► Constant 
$$
v_n^T v_n = 1
$$
  
∴ Provents  $v_n \to \infty$ 

• Constraint objective

$$
v_n^\top W v_n - \lambda (1 - v_n^\top v_n)
$$

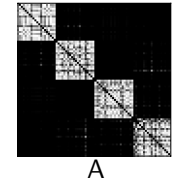

• Reduces to Eigenvalue problem

$$
v_n^\top W = \lambda v_n
$$

 $200$ 

**K ロ ト K 何 ト K ヨ ト K**
- Affinity matrix W
- Extract a single good cluster  $(v_n)$ 
	- $\triangleright$   $v_n(i)$ : probability of point *i* belonging to the cluster
	- $\triangleright$  Elements have high affinity with each other

$$
v_n^\top Wv_n
$$

► Constant 
$$
v_n^T v_n = 1
$$

• Constraint objective

$$
v_n^\top W v_n - \lambda (1 - v_n^\top v_n)
$$

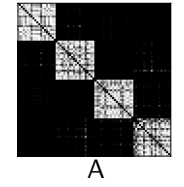

• Reduces to Eigenvalue problem

$$
v_n^\top W = \lambda v_n
$$

 $200$ 

イロト イ押 トイヨト イヨ

- Affinity matrix W
- Extract a single good cluster  $(v_n)$ 
	- $\triangleright$   $v_n(i)$ : probability of point *i* belonging to the cluster

 $v_n^\top Wv_n$ 

 $\blacktriangleright$  Elements have high affinity with each other

$$
\triangleright \text{ Constraint } v_n^\top v_n = 1
$$

**• Constraint objective** 

$$
v_n^\top W v_n - \lambda (1 - v_n^\top v_n)
$$

• Reduces to Eigenvalue problem

$$
v_n^\top W = \lambda v_n
$$

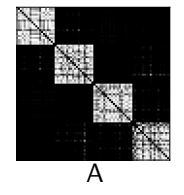

 $200$ 

メロメ メ都 メメ きょくきょ

- **•** Affinity matrix W
- Extract a single good cluster  $(v_n)$ 
	- $\triangleright$   $v_n(i)$ : probability of point *i* belonging to the cluster
	- $\blacktriangleright$  Elements have high affinity with each other

$$
v_n^\top Wv_n
$$

► Constant 
$$
v_n^T v_n = 1
$$

 $\star$  Prevents  $v_n \to \infty$ 

• Constraint objective

$$
v_n^\top W v_n - \lambda (1 - v_n^\top v_n)
$$

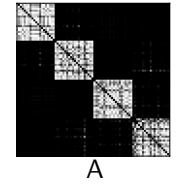

• Reduces to Eigenvalue problem

$$
v_n^\top W = \lambda v_n
$$

 $200$ 

イロト イ押 トイヨト イヨ

- **•** Affinity matrix W
- Extract a single good cluster  $(v_n)$ 
	- $\triangleright$   $v_n(i)$ : probability of point *i* belonging to the cluster
	- $\blacktriangleright$  Elements have high affinity with each other

$$
v_n^\top Wv_n
$$

$$
\triangleright \text{Constraint } v_n^\top v_n = 1
$$

 $\star$  Prevents  $v_n \to \infty$ 

• Constraint objective

$$
v_n^\top W v_n - \lambda (1 - v_n^\top v_n)
$$

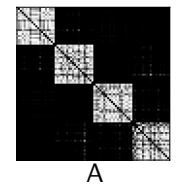

• Reduces to Eigenvalue problem

$$
v_n^\top W = \lambda v_n
$$

 $QQQ$ 

イロト イ母 トイヨ トイヨト

- Affinity matrix W
- Extract a single good cluster  $(v_n)$ 
	- $\triangleright$   $v_n(i)$ : probability of point *i* belonging to the cluster
	- $\blacktriangleright$  Elements have high affinity with each other

$$
v_n^\top Wv_n
$$

► Constant 
$$
v_n^T v_n = 1
$$

**★ Prevents**  $v_n \to \infty$ 

**•** Constraint objective

$$
v_n^\top W v_n - \lambda (1 - v_n^\top v_n)
$$

• Reduces to Eigenvalue problem

$$
v_n^\top W = \lambda v_n
$$

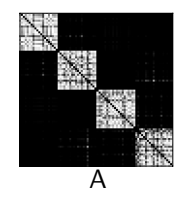

 $QQQ$ 

イロト イ押 トイヨト イヨ

- Affinity matrix W
- Extract a single good cluster  $(v_n)$ 
	- $\triangleright$   $v_n(i)$ : probability of point *i* belonging to the cluster
	- $\blacktriangleright$  Elements have high affinity with each other

$$
v_n^\top Wv_n
$$

► Constraint 
$$
v_n^T v_n = 1
$$

**★ Prevents**  $v_n \to \infty$ 

**•** Constraint objective

$$
v_n^\top W v_n - \lambda (1 - v_n^\top v_n)
$$

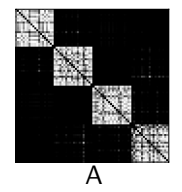

• Reduces to Eigenvalue problem

$$
v_n^\top W = \lambda v_n
$$

 $QQQ$ 

イロト イ押 トイヨト イヨ

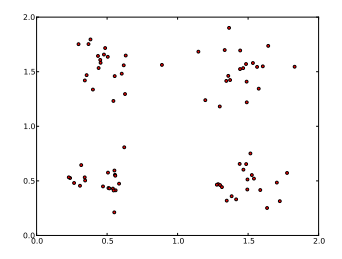

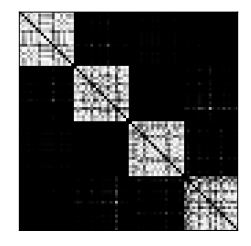

 $\Box$ 

#### 4 largest eigenvalues

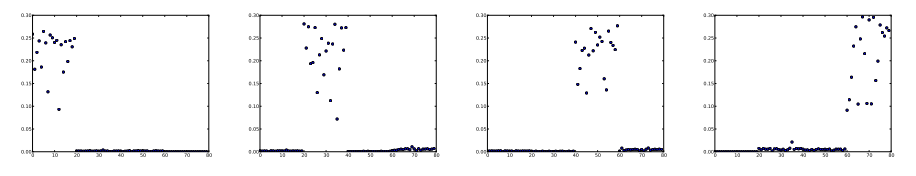

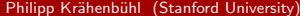

Philipp Krsützer April 24, 2013 21 / 63

э

 $298$ 

#### **1** Construct an affinity matrix

- <sup>2</sup> Compute the eigenvalues and eigenvectors of the affinity matrix
- Until there are sufficient clusters
	-
	-
	- -
	-

 $200$ 

イロト イ押 トイヨト イヨ

#### **1** Construct an affinity matrix

- 2 Compute the eigenvalues and eigenvectors of the affinity matrix
- Until there are sufficient clusters
	-
	-
	- -
	-

 $200$ 

イロト イ押 トイヨト イヨ

- **1** Construct an affinity matrix
- **2** Compute the eigenvalues and eigenvectors of the affinity matrix
- **3** Until there are sufficient clusters
	- $\triangleright$  Take the eigenvector corresponding to the largest unprocessed eigenvalue
	- $\triangleright$  zero all components corresponding to elements that have already been clustered
	- $\triangleright$  threshold the remaining components to determine which element belongs to this cluster,
		-
	- $\blacktriangleright$  If all elements have been accounted for, there are sufficient clusters: end

 $QQ$ 

イロト イ母 トイヨ トイヨト

- **1** Construct an affinity matrix
- **2** Compute the eigenvalues and eigenvectors of the affinity matrix
- **3** Until there are sufficient clusters
	- $\blacktriangleright$  Take the eigenvector corresponding to the largest unprocessed eigenvalue
	- $\triangleright$  zero all components corresponding to elements that have already been clustered
	- $\triangleright$  threshold the remaining components to determine which element belongs to this cluster,
		-
	- $\blacktriangleright$  If all elements have been accounted for, there are sufficient clusters: end

 $QQ$ 

- **1** Construct an affinity matrix
- 2 Compute the eigenvalues and eigenvectors of the affinity matrix
- **3** Until there are sufficient clusters
	- $\blacktriangleright$  Take the eigenvector corresponding to the largest unprocessed eigenvalue
	- $\triangleright$  zero all components corresponding to elements that have already been clustered
	- $\triangleright$  threshold the remaining components to determine which element belongs to this cluster,
		-
	- $\blacktriangleright$  If all elements have been accounted for, there are sufficient clusters: end

 $QQ$ 

- **1** Construct an affinity matrix
- 2 Compute the eigenvalues and eigenvectors of the affinity matrix
- **3** Until there are sufficient clusters
	- $\blacktriangleright$  Take the eigenvector corresponding to the largest unprocessed eigenvalue
	- $\triangleright$  zero all components corresponding to elements that have already been clustered
	- $\triangleright$  threshold the remaining components to determine which element belongs to this cluster,
		- $\star$  choose a threshold by clustering the components, or using a threshold fixed in advance.
	- $\blacktriangleright$  If all elements have been accounted for, there are sufficient clusters: end

 $\Omega$ 

- **1** Construct an affinity matrix
- 2 Compute the eigenvalues and eigenvectors of the affinity matrix
- **3** Until there are sufficient clusters
	- $\blacktriangleright$  Take the eigenvector corresponding to the largest unprocessed eigenvalue
	- $\triangleright$  zero all components corresponding to elements that have already been clustered
	- $\triangleright$  threshold the remaining components to determine which element belongs to this cluster,
		- $\star$  choose a threshold by clustering the components, or using a threshold fixed in advance.
	- $\blacktriangleright$  If all elements have been accounted for, there are sufficient clusters: end

 $\Omega$ 

- **1** Construct an affinity matrix
- 2 Compute the eigenvalues and eigenvectors of the affinity matrix
- **3** Until there are sufficient clusters
	- $\blacktriangleright$  Take the eigenvector corresponding to the largest unprocessed eigenvalue
	- $\triangleright$  zero all components corresponding to elements that have already been clustered
	- $\triangleright$  threshold the remaining components to determine which element belongs to this cluster,
		- $\star$  choose a threshold by clustering the components, or using a threshold fixed in advance.
	- If all elements have been accounted for, there are sufficient clusters: end

 $=$   $\Omega$ 

#### Effects of the scaling

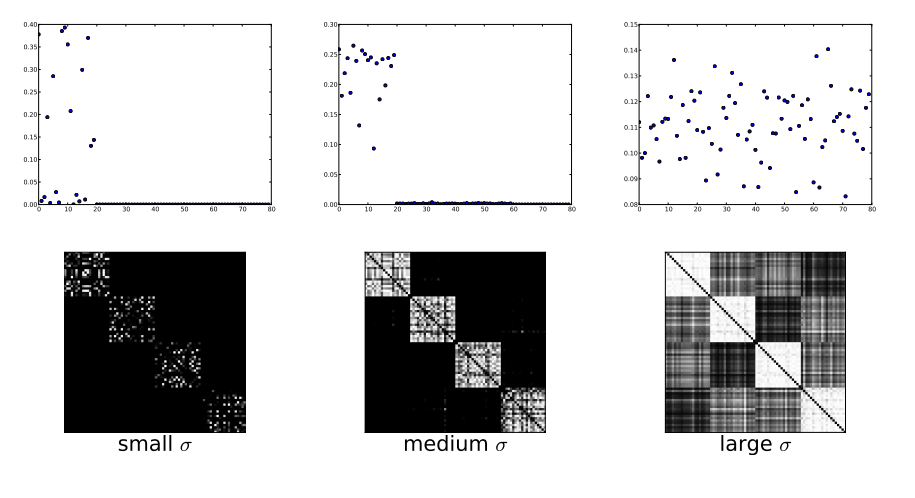

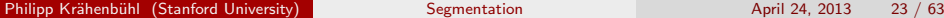

 $\Box$ 

<span id="page-51-0"></span> $2Q$ 

## Graph Cut

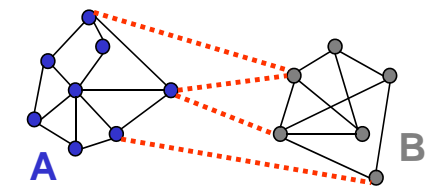

- Find set of edges whose removal makes graph disconnected
	- $\bullet$  Cost of a cut
- ► Sum of weights of cut edges:  $cut(A, B) = \sum_{p \in A, q \in B} w_{pq}$ 
	- **•** Graph cut gives us a segmentation
	- Graph cut gives us a segmentation<br>► What is a "good" graph cut and how do we find one?

 $\mathcal{L}_{\text{max}}$  and a graph cut gives us a segmenta[ti](#page-51-0)[on](#page-53-0) of  $\mathcal{L}_{\text{max}}$ Slide Credit: Steve Seitz

÷

<span id="page-52-0"></span> $QQ$ 

## Graph Cut

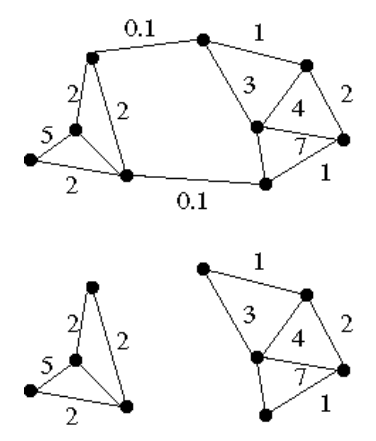

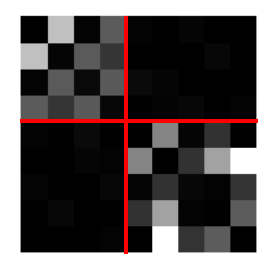

**Here, the cut is nicely defined by the block-diagonal structure of the affinity matrix.**

⇒ *How can this be generalized?*

Image Source: Forsyth & Ponce

<span id="page-53-0"></span> $QQ$ 

## Minimum Cut

- We can do segmentation by finding the minimum cut in a graph • We can do segmentation by finding the *minimum cut* in a graph
	- we can do segmentation by miding the minimum cut in a graph <br>
	► a minimum cut of a graph is a cut whose cutset has the smallest affinity. of a minimum cut or a graph is a cut whose cutset has the smallest sum of the weights possible.
	- $\blacktriangleright$  Efficient algorithms exist for doing this (max-flow)
- Drawback Drawback:
	- $\triangleright$  Weight of cut proportional to number of edges in the cut
	- ► weight of cut proportional to number of edges in the cut<br>► Minimum cut tends to cut off very small, isolated components  $\sim$  Minimum cut tends to cut off very small, isolated components

<span id="page-54-0"></span>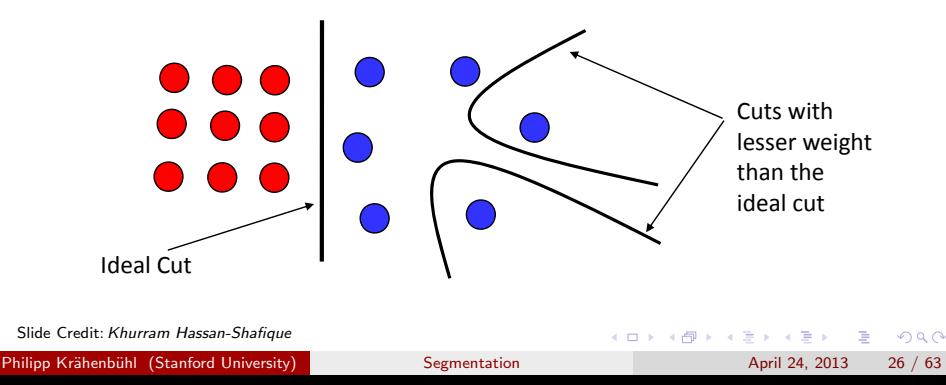

## Normalized Cut (NCut)

- A minimum cut penalizes large segments
- This can be fixed by normalizing for size of segments
- The normalized cut cost is:

$$
Ncut(A, B) = \frac{cut(A, B)}{assoc(A, V)} + \frac{cut(A, B)}{assoc(B, V)}
$$
  
= cut(A, B) 
$$
\left[ \frac{1}{\sum_{p \in A, q} w_{p,q}} + \frac{1}{\sum_{q \in B, p} w_{p,q}} \right]
$$

•  $assoc(A, V)$  = sum of weights of all edges in V that touch A

- The exact solution is NP-hard but an approximation can be computed by solving a generalized eigenvalue problem.
- J. Shi and J. Malik. Normalized cuts and image segmentation. PAMI 2000

<span id="page-55-0"></span>**KOD KARD KED KED B YOUR** 

#### Interpretation as a Dynamical System

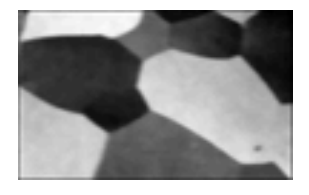

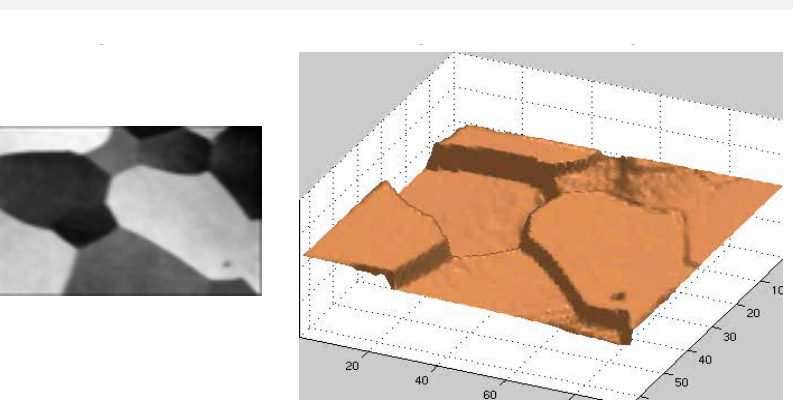

(□ ) (f)

- Treat the links as springs and shake the system
	- $\blacktriangleright$  Elasticity proportional to cost
	- ► Elasticity proportional to cost<br>► Vibration "modes" correspond to segments
		- $\star$  Can compute these by solving a generalized eigenvector problem

Slide Credit: Steve Seitz

 $200$ 

- **o** Definitions
	- $\blacktriangleright$  W: the affinity matrix
	- $\triangleright$  D: diagonal matrix,  $D_{ii} = \sum_j W_{ij}$ 
		- ►  $x$ : a vector in  $\{-1, 1\}^N$ ,
- Rewriting the Normalized Cut in matrix form

$$
Ncut(A, B) = \frac{cut(A, B)}{assoc(A, V)} + \frac{cut(A, B)}{assoc(B, V)}
$$
  
= ...

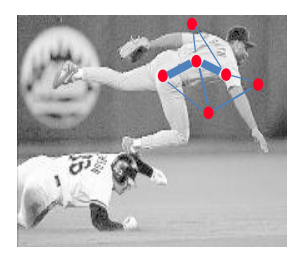

... Slide Credit: Jitentra Malik

<span id="page-57-0"></span> $QQQ$ 

→ 伊 ▶ → ヨ ▶ → 君

4 D F

#### Some more math... Some More Math…

We see smile this is an unbiased measure which wflets how fightly on system poles within the group. are connected to each other.

Another important property of this definition of seseciation and disassociation of a partition is that they are paturally related.

×

$$
\cos(A, B) = \frac{\cos(A, B)}{\cos(A, V) + \cos(B, V)}
$$
  
= 
$$
\frac{\cos(A, V) - \cos(A, S)}{\cos(B, V) - \cos(B, V)}
$$
  
+ 
$$
\frac{\cos(B, V) - \cos(B, B)}{\cos(B, V) - \cos(B, S)}
$$
  
= 
$$
2 - (\frac{\cos(A, S)}{\cos(A, V)} + \frac{\cos(B, S)}{\cos(B, V)}
$$

 $= 2 - N \cos(A, B)$ 

Hence the two partition criteria that we seek in our grouping algorithm, minimizing the disassociation between the groups and maximizing the sascelation within the group, are in fact identical, and can be eat-<br>latted simultaneously. In our algorithm, we will use this sorradized cut as the partition criterion

Having defined the graph partition criterion that we<br>want to optimize we will show how such an optimal partition can be computed efficiently.

2.1 Computing the optimal partition Given a partition of nodes of a graph,  $V$ , into two<br>sets  $A$  and  $B$ , let  $x$  be an  $N = |V|$  dimensional indicator vector,  $z_i = 1$  if node  $i$  is in A, and  $-1$  otherwise. Let  $d(i) = \sum_i w(i, j)$ , he the total connection from node  $i$  to all other nodes. With the definitions a and  $d$  we can rewrite  $N$  out  $A, B)$  as:

$$
\text{Vect}(A,B) = \frac{\text{ext}(A,B)}{\text{dist}(A,V)} + \frac{\text{ext}(B,A)}{\text{dist}(B,V)} \n= \frac{\sum_{(\mathbf{Z} \in \mathcal{O}, \mathbf{Z}, \mathbf{Z}) \in \mathcal{M} + \mathbf{Z} \neq \mathbf{Z} \neq \mathbf
$$

Let  $D$  be an  $N \times N$  diagonal matrix with  $d$  on its disgonal. W he an  $N \times N$  symmetrical matrix with  $\frac{\sum_{n\geq 0} d_i}{\sum_{n} d_n}$ , and x he an  $N \times 1$  vector  $W(i,j) = w_{ij}$ ,  $k =$ of all ones. Using the fact  $\frac{1+2k}{2}$  and  $\frac{1-2k}{2}$  are indicator vectors for  $x_i > 0$  and  $x_i < 0$  respectively, we can teurite 4 Nott(a) se:

 $\frac{(1+2i)^T(D-W)(1+2i)}{44^T D x} + \frac{(1-2i)^T(D-W)(1-2i)}{((1+i)2^T D x)}$  $\frac{\langle \mathbf{z}^T(\mathbf{D}-\mathbf{W}|\mathbf{z}+\mathbf{z}^T(\mathbf{D}-\mathbf{W}|\mathbf{z})}{k(1-k)\mathbf{z}^T\mathbf{D}\mathbf{z}}+\frac{2(1-k)\mathbf{z}^T(\mathbf{D}-\mathbf{W}|\mathbf{z})}{k(1-k)\mathbf{z}^T\mathbf{D}\mathbf{z}}$ 

Let 
$$
\alpha(n) = n^T(D - \mathbf{W})n
$$
,  $\beta(n) = n^T(D - \mathbf{W})n$ ,  $\gamma = n^T(D - \mathbf{W})n$ , and  $M = n^T D n$ , we can then further expand the above equation as:

$$
\begin{array}{c} \frac{(\alpha(n)+\gamma)+2(1-2k)\beta(n)}{k(1-k)M}\\[1mm] \frac{(\alpha(n)+\gamma)+2(1-2k)\beta(n)}{k(1-k)M}-\frac{2(\alpha(n)+\gamma)}{M}\\[1mm] +\frac{2\alpha(n)}{k}+\frac{2\gamma}{1} \end{array}
$$

c

dropping the last constant term, which in this case. cousts 0, we get

$$
= \frac{(1-2k+2k^2)(\alpha(n)+\gamma)+2(1-2k)\beta(n)}{k(1-k)M} + \frac{2\alpha(n)}{M}
$$

$$
= \frac{\frac{(1-2k+2k^2)}{(1-k)^2}(\alpha(n)+\gamma)+\frac{2(1-2k)}{(1-k)^2}\beta(n)}{\frac{k}{1-k}M} + \frac{2\alpha(n)}{M}
$$

Letting  $b = \frac{b}{1-a}$ , and since  $\gamma = 0$ , it heromes,

$$
\begin{array}{c} =\frac{(1+\delta^2)(\alpha(\mathbf{a})+r)+\lambda^2(1-\delta^2)\beta(\mathbf{a})}{\lambda^2}+\frac{2\alpha(\mathbf{a})}{\lambda^2}\\ =\frac{(1+\delta^2)(\alpha(\mathbf{a})+r)\lambda}{\lambda^2}+\frac{2(1-\delta^2)\beta(\mathbf{a})}{\lambda^2}+\frac{2\alpha(\mathbf{a})}{\lambda\lambda^2}\\ =\frac{(1+\delta^2)(\mathbf{a}^2\mathbf{b}^2+\mathbf{b}+r^2(\mathbf{b}-\mathbf{W})\mathbf{a})}{\lambda\alpha^2}+\frac{2\alpha(\mathbf{a})}{\lambda\alpha^2}\frac{2\alpha(\mathbf{a})}{\lambda\alpha}\\ +\frac{2(1-\delta^2)\mathbf{a}^2(\mathbf{b}-\mathbf{W})\mathbf{a}}{\lambda\alpha^2\mathbf{b}^2\mathbf{b}}+\frac{2\alpha^2(\mathbf{b}-\mathbf{W})\mathbf{a}}{\lambda\alpha^2\mathbf{b}^2\mathbf{b}}\\ +\frac{2\alpha^2(\mathbf{b}-\mathbf{W})\mathbf{a}}{\lambda^2\mathbf{b}^2\mathbf{b}}+\frac{2\alpha^2(\mathbf{b}-\mathbf{W})}{\lambda^2\mathbf{b}^2\mathbf{b}}\\ +\frac{\beta^2(\mathbf{a}-\mathbf{y}^2)(\mathbf{b}-\mathbf{W})(\mathbf{t}+\mathbf{z})}{\lambda^2\mathbf{b}^2\mathbf{b}}\\ +\frac{\beta^2(\mathbf{a}-\mathbf{y}^2)(\mathbf{b}-\mathbf{W})(\mathbf{t}-\mathbf{z})}{\lambda^2\mathbf{b}^2\mathbf{b}}\\ -\frac{2\delta(\mathbf{t}-\mathbf{a})^2(\mathbf{b}-\mathbf{W})(\mathbf{t}+\mathbf{z})}{\lambda^2\mathbf{b}^2\mathbf{b}}\\ +\frac{(\mathbf{b}^2+\mathbf{b}^2)(\mathbf{b}-\mathbf{W})(\mathbf{t}+\mathbf{z})}{\lambda^2\mathbf{b}^2\mathbf{b}}\\ +\frac{(\mathbf{b}^2(\mathbf{t}-\mathbf{z}^2)(\mathbf{b}-\mathbf{W})(\mathbf{t}+\mathbf{z})}{\lambda^2\mathbf{b}^2\mathbf{
$$

Setting  $y = (x + n) - b(x - n)$ , it is easy to see that

$$
y^T D x = \sum_{x_i > 0} d_i - b \sum_{x_i < 0} d_i = 0 \qquad (4)
$$
  
\n
$$
b = \frac{x}{1-x} = \frac{\sum_{x_i > 0} d_i}{\sum_{x_i > 0} d_i} \text{ and}
$$
  
\n
$$
y^T D y = \sum_{x_i > 0} d_i + b^2 \sum_{x_i < 0} d_i
$$

$$
= \frac{\delta \sum_{a_i \in \mathcal{O}} d_i + b^2 \sum_{a_i \in \mathcal{O}} d_i}{\delta \sum_{a_i \in \mathcal{A}} d_i + b \sum_{a_i \in \mathcal{A}} d_i}
$$

$$
= 1.7n
$$

$$
a \cdot b
$$

Slide Credit: Jitentra Malik

sing

イロト イ押ト イヨト イヨト 目  $QQ$ Philipp Krähenbühl (Stanford University) [Segmentation](#page-0-0) April 24, 2013 30 / 63

• After simplifications, we get

$$
Ncut(A, B) = \frac{y^{\top}(D - W)y}{y^{\top}Dy}
$$

#### Hard as a discrete problem

with 
$$
y_i \in \{-1, b\}
$$
 and  $y^{\top} D1 = 0$ 

- **This is the Rayleigh Quotient** 
	- $\triangleright$  Solution given by the generalized eigenvalue problem

 $(D - W)y = \lambda Dy$ 

Continuous approximation

#### **•** Subtleties

- $\triangleright$  Optimal solution is second smallest eigenvector
- $\triangleright$  Gives continuous result—must convert into discrete values of y

Slide Credit: Jitentra Malik Philipp Krähenbühl (Stanford University) [Segmentation](#page-0-0) April 24, 2013 31 / 63

 $QQQ$ 

イロト イ母 トイヨ トイヨト

• After simplifications, we get

$$
Ncut(A, B) = \frac{y^{\top}(D - W)y}{y^{\top}Dy}
$$

Hard as a discrete problem

with 
$$
y_i \in \{-1, b\}
$$
 and  $y^{\top} D1 = 0$ 

- This is the Rayleigh Quotient
	- $\triangleright$  Solution given by the generalized eigenvalue problem

$$
(D-W)y=\lambda Dy
$$

**Continuous** approximation

⇓

#### **•** Subtleties

- $\triangleright$  Optimal solution is second smallest eigenvector
- $\triangleright$  Gives continuous result—must convert into discrete values of y

 $\Omega$ 

メロメ メ都 メメ きょくきょ

• After simplifications, we get

$$
Ncut(A, B) = \frac{y^{\top}(D - W)y}{y^{\top}Dy}
$$

Hard as a discrete problem

⇓

with 
$$
y_i \in \{-1, b\}
$$
 and  $y^{\top} D1 = 0$ 

- This is the Rayleigh Quotient
	- $\triangleright$  Solution given by the generalized eigenvalue problem

$$
(D-W)y=\lambda Dy
$$

**o** Subtleties

- $\triangleright$  Optimal solution is second smallest eigenvector
- $\triangleright$  Gives continuous result—must convert into discrete values of y

**Continuous** approximation

<span id="page-61-0"></span> $\Omega$ 

イロト イ押ト イヨト イヨト

#### NCuts Example

<span id="page-62-0"></span>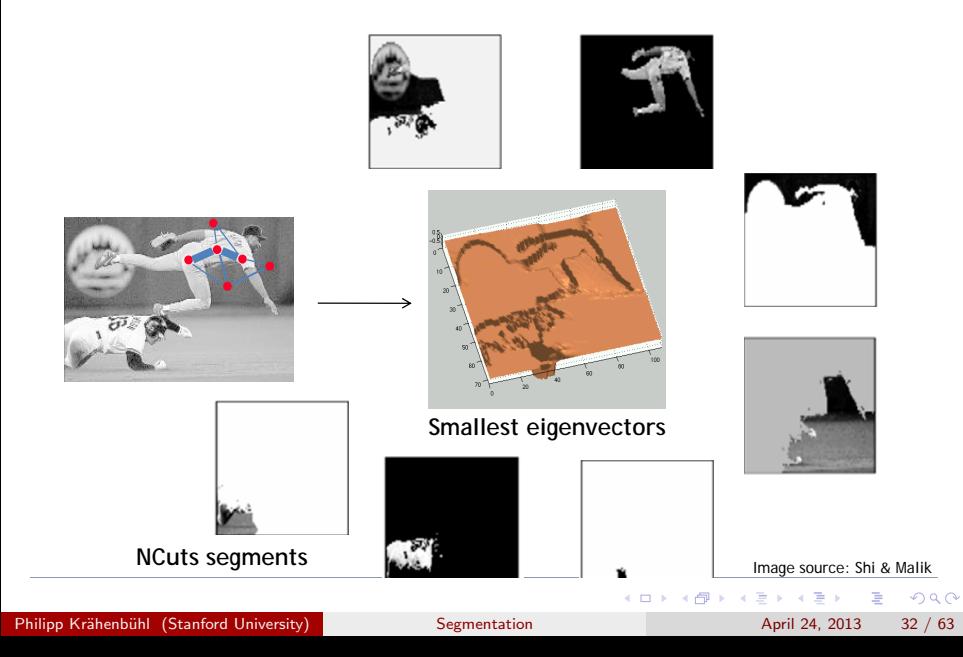

## NCuts Example

- Problem: eigenvectors take on continuous values Problem: eigenvectors take on continuous values
	- $\blacktriangleright$  How to choose the splitting point to binarize the image?

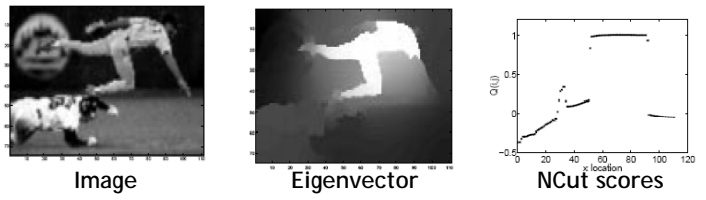

- Possible procedures Possible procedures
	- Pick a constant value  $(0, or 0.5)$ .
	- $\triangleright$  Pick the median value as splitting point.
	- c) Look for the splitting point that has the minimum *NCut* value: ▶ Look for the splitting point that has the minimum NCut value:
		- **1** Choose n possible splitting points.
		- 2 Compute NCut value.
		- <sup>3</sup> Pick minimum.

<span id="page-63-0"></span>F[e](#page-62-0)iring and the set of the set of the set of the set of the set of the set of the set of the set of the set of the set of the set of the set of the set of the set of the set of the set of the set of the set of the set of t

#### **1** Construct a weighted graph  $G = (V, E)$  from an image.

- <sup>2</sup> Connect each pair of pixels, and assign graph edge weights  $W_{ii}$  = Prob. that i and j belong to the same region.
- **3** Solve  $(D W)y = \lambda Dy$  for the smallest few eigenvectors. This yields a continuous solution.
- **4** Threshold eigenvectors to get a discrete cut
- <sup>5</sup> Recursively subdivide if NCut value is below a pre-specified value.

#### NCuts Matlab code available at <http://www.cis.upenn.edu/~jshi/software/>

<span id="page-64-0"></span> $\Omega$ 

イロト イ母 トイヨ トイヨト

- **1** Construct a weighted graph  $G = (V, E)$  from an image.
- 2 Connect each pair of pixels, and assign graph edge weights  $W_{ii}$  = Prob. that i and j belong to the same region.
- **3** Solve  $(D W)y = \lambda Dy$  for the smallest few eigenvectors. This yields a continuous solution.
- **4** Threshold eigenvectors to get a discrete cut
- <sup>5</sup> Recursively subdivide if NCut value is below a pre-specified value.

NCuts Matlab code available at <http://www.cis.upenn.edu/~jshi/software/>

 $\Omega$ 

- **1** Construct a weighted graph  $G = (V, E)$  from an image.
- 2 Connect each pair of pixels, and assign graph edge weights  $W_{ii}$  = Prob. that i and j belong to the same region.
- **3** Solve  $(D W)y = \lambda Dy$  for the smallest few eigenvectors. This yields a continuous solution.
- **4** Threshold eigenvectors to get a discrete cut
- <sup>5</sup> Recursively subdivide if NCut value is below a pre-specified value.

NCuts Matlab code available at <http://www.cis.upenn.edu/~jshi/software/>

 $\Omega$ 

- **1** Construct a weighted graph  $G = (V, E)$  from an image.
- 2 Connect each pair of pixels, and assign graph edge weights  $W_{ii}$  = Prob. that i and j belong to the same region.
- **3** Solve  $(D W)y = \lambda Dy$  for the smallest few eigenvectors. This yields a continuous solution.
- **4** Threshold eigenvectors to get a discrete cut  $\triangleright$  This is where the approximation is made (we're not solving NP). <sup>5</sup> Recursively subdivide if NCut value is below a pre-specified value.

NCuts Matlab code available at <http://www.cis.upenn.edu/~jshi/software/>

- 30

 $\Omega$ 

 $\left\{ \begin{array}{ccc} 1 & 0 & 0 \\ 0 & 1 & 0 \end{array} \right.$ 

- **1** Construct a weighted graph  $G = (V, E)$  from an image.
- 2 Connect each pair of pixels, and assign graph edge weights  $W_{ii}$  = Prob. that i and j belong to the same region.
- **3** Solve  $(D W)y = \lambda Dy$  for the smallest few eigenvectors. This yields a continuous solution.
- **4** Threshold eigenvectors to get a discrete cut
	- $\triangleright$  This is where the approximation is made (we're not solving NP).

<sup>5</sup> Recursively subdivide if NCut value is below a pre-specified value.

NCuts Matlab code available at <http://www.cis.upenn.edu/~jshi/software/>

**KOD KARD KED KED E VAN** 

- **1** Construct a weighted graph  $G = (V, E)$  from an image.
- 2 Connect each pair of pixels, and assign graph edge weights  $W_{ii}$  = Prob. that i and j belong to the same region.
- **3** Solve  $(D W)y = \lambda Dy$  for the smallest few eigenvectors. This yields a continuous solution.
- **4** Threshold eigenvectors to get a discrete cut
	- $\triangleright$  This is where the approximation is made (we're not solving NP).
- **•** Recursively subdivide if NCut value is below a pre-specified value.

NCuts Matlab code available at <http://www.cis.upenn.edu/~jshi/software/>

<span id="page-69-0"></span>**KOD KARD KED KED E VAN** 

#### NCuts Results

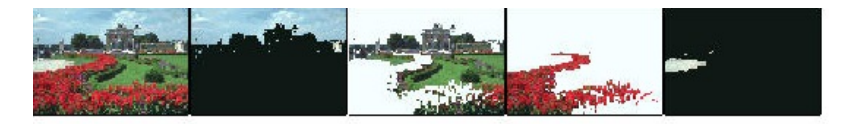

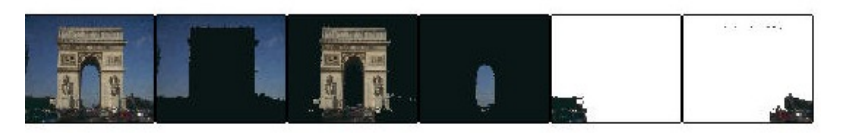

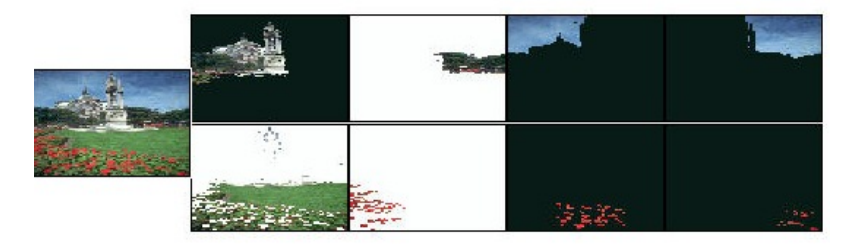

Image Source: Shi & Malik Image Source: Shi & Malik

<span id="page-70-0"></span> $299$ 

Philipp Krähenbühl (Stanford University) [Segmentation](#page-0-0) April 24, 2013 35 / 63

[3](#page-71-0)[3](#page-69-0) [19](#page-121-0)‐[Ap](#page-0-0)[r](#page-121-0)‐[1](#page-121-0)[1](#page-0-0)

重

# Using Texture Features for Segmentation Using Texture Features for Segmentation

Texture descriptor is vector of filter bank outputs • Texture descriptor is vector of filter bank outputs

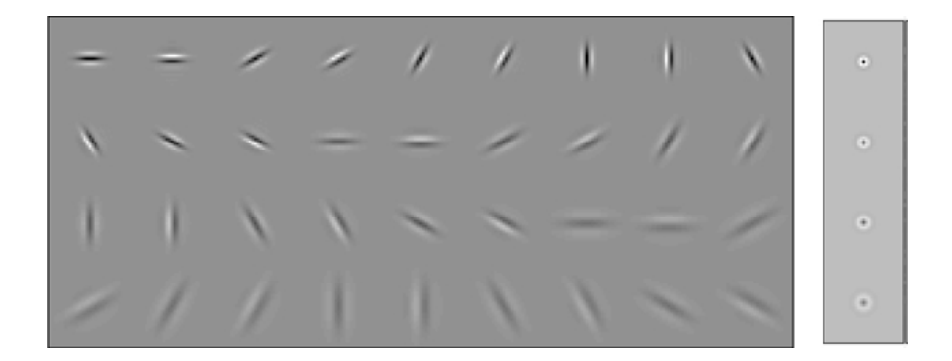

J. Malik, S. Belongie, T. Leung and J. Shi. "*Contour and Texture Analysis for Image Segmentation*". J. Malik, S. Belongie, T. Leung and J. Shi.

"Contour and Texture Analysis for Image Segmentation". IJC[V 4](#page-70-0)[3\(1](#page-72-0)[\)](#page-70-0)[,7-](#page-71-0)[27](#page-72-0)[,20](#page-0-0)[01](#page-121-0)

4 D F

÷

<span id="page-71-0"></span> $\Omega$
## Using Texture Features for Segmentation Using Texture Features for Segmentation

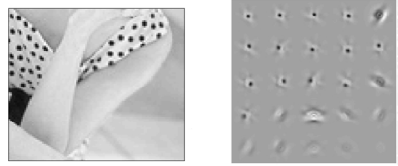

- Texture descriptor is vector of filter<br>bank outputs. bank outputs.
- Textons are found by clustering.
	- $\triangleright$  Bag of words

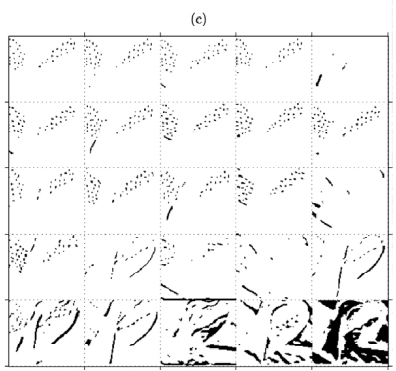

Slide credit: Svetlana Lazebnik Slide Credit: Svetlana Lazebnik

<span id="page-72-0"></span>[35](#page-73-0) [19](#page-121-0)‐[Ap](#page-0-0)[r](#page-121-0)‐11

### Using Texture Features for Segmentation

- Texture descriptor is vector of filter bank outputs.
- Textons are found by clustering.
	- $\blacktriangleright$  Bag of words
- Affinities are given by similarities of texton histograms over windows given by the "local scale" of the texture.

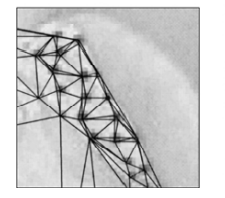

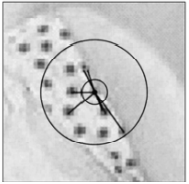

<span id="page-73-0"></span> $\Omega$ 

# Results with Color and Texture<br>
Universe of Texture

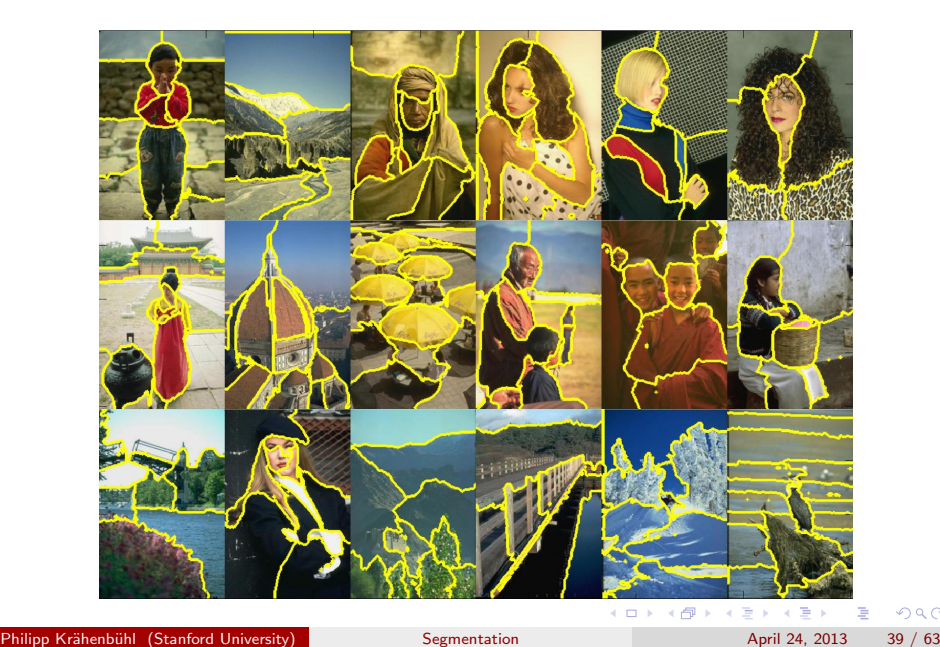

<span id="page-74-0"></span> $299$ 

## Summary: Normalized Cuts

- Pros:
- Pros:<br>• Generic framework, flexible to choice of function that computes weights ("affinities") between nodes<br>► Does not require any model of the data
	- $\triangleright$  Does not require any model of the data distribution  $\overline{\phantom{a}}$  distribution

Cons:

- $\bullet$  Cons:<br> $\triangleright$  Time and memory complexity can be high
	- $\star$  Dense, highly connected graphs  $\rightarrow$  many affinity computations
	- $\star$  Solving eigenvalue problem for each cut
	- $\blacktriangleright$  Preference for balanced partitions
		- $\star$  If a region is uniform, NCuts will find the modes of vibration of the image dimensions

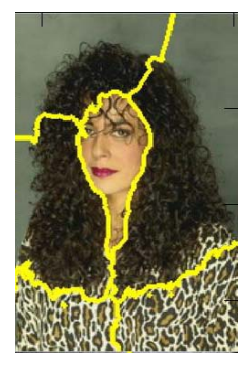

#### Slide Credit: Kristen Grauman

<span id="page-75-0"></span> $200$ 

イロト イ母 トイヨ トイヨト

#### What we will learn today?

#### • Graph theoretic segmentation

- $\blacktriangleright$  Normalized Cuts
- $\blacktriangleright$  Using texture features
- **Segmentation as Energy Minimization** 
	- $\triangleright$  Markov Random Fields (MRF) / Conditional Random Fields (CRF)
	- $\triangleright$  Graph cuts for image segmentation
	- $\blacktriangleright$  Applications

÷

 $QQ$ 

メロメ メ都 メメ きょくきょ

#### **• Graph theoretic segmentation**

- $\triangleright$  Normalized Cuts
- $\triangleright$  Using texture features
- **Segmentation as Energy Minimization** 
	- $\triangleright$  Markov Random Fields (MRF) / Conditional Random Fields (CRF)
	- $\triangleright$  Graph cuts for image segmentation
	- $\blacktriangleright$  Applications

 $\Omega$ 

メロメ メ都 メメ きょくきょ

#### Markov Random Fields Markov Random Fields Random Fields Random Fields Random Fields Random Fields Random Fields Random Fields Rando<br>Random Fields Random Fields Random Fields Random Fields Random Fields Random Fields Random Fields Random Field

- Allow rich probabilistic models for images Allow rich probabilistic models for images
- But built in a local, modular way But built in a local, modular way
	- $\blacktriangleright$  Learn/model local effects, get global effects out

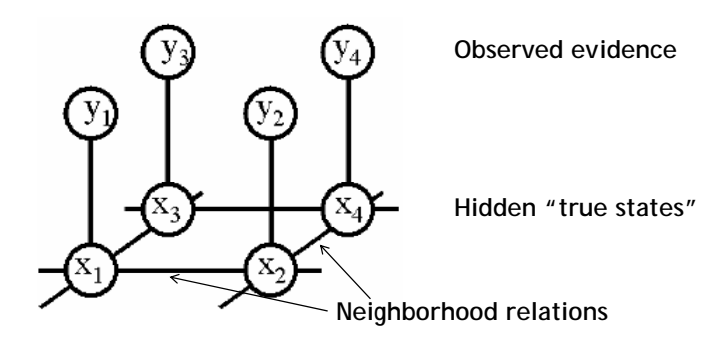

Slide Credit: William Freeman

Philipp Krähenbühl (Stanford University) [Segmentation](#page-0-0) April 24, 2013 42 / 63

4 **D** F

 $\Omega$ 

#### MRF Nodes as Pixels

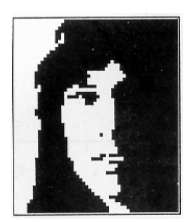

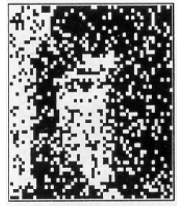

**Original image Degraded image**

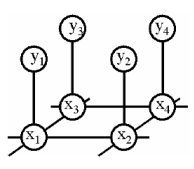

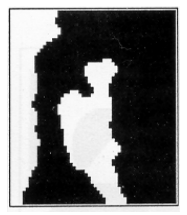

**Reconstruction from MRF modeling pixel neighborhood statistics**

メロメ メ都 メメ きょくきょ

Slide Credit: Bastian Leibe

目

 $299$ 

#### MRF Nodes as Patches

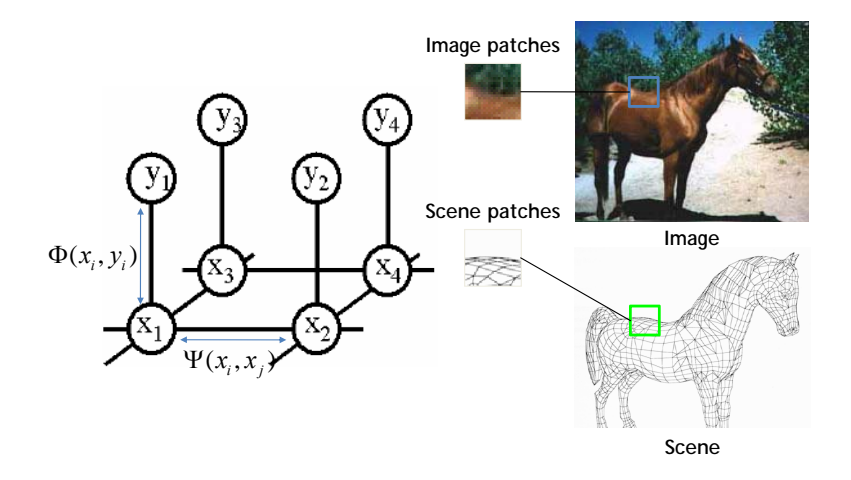

Slide Credit: William Freeman

Philipp Krähenbühl (Stanford University) [Segmentation](#page-0-0) April 24, 2013 44 / 63

目

 $299$ 

イロト イ部 トメ ヨ トメ ヨト

#### Network Joint Probability

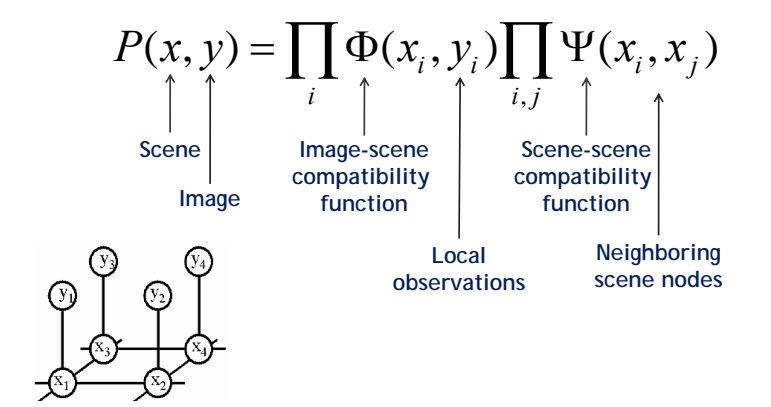

 $\Omega$ 

一心 語

Э×

4 0 8

### Energy Formulation

• Joint probability

$$
P(x,y) = \frac{1}{Z} \prod_i \Phi(x_i, y_i) \prod_{ij} \Psi(x_i, x_j)
$$

Taking the log turns this into an Energy optimization

$$
E(x, y) = \sum_i \varphi(x_i, y_i) + \sum_{ij} \psi(x_i, x_j)
$$

- This is similar to free-energy problems in statistical mechanics (spin glass theory). We therefore draw the analogy and call E an energy function.
- $\bullet \varphi$  and  $\psi$  are called potentials.

<span id="page-82-0"></span> $\Omega$ 

イロト イ押 トイヨト イヨ

### Energy Formulation

**•** Energy function

$$
E(x, y) = \sum_{i} \underbrace{\varphi(x_i, y_i)}_{\text{unary term}} + \sum_{ij} \underbrace{\psi(x_i, x_j)}_{\text{pairwise term}}
$$

- Unary potential  $\varphi$ 
	- $\blacktriangleright$  Encode local information about the given pixel/patch
	- How likely is a pixel/patch to belong to a certain class<br>(e.g., foreground/background)? (e.g. foreground/background)? *i i j*
- **•** Pairwise potential  $\psi$ 
	- **Encode neighborhood information**
	- $\blacktriangleright$  How different is a pixel/patch's label from that of its neighbor? (e.g. based on intensity/color/texture difference, edges)  $\frac{1}{2}$  $(ges)$

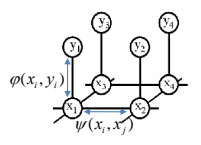

Slide Credit: Bastian Leibe

 $\frac{a}{6}$ 

<span id="page-83-0"></span> $200$ 

– How different is a pixel/p[at](#page-82-0)ch is a pixel/patch of  $\mathbb{P}$  $\mathbb{P}$  $\mathbb{P}$  is

### Segmentation using MRFs/CRFs

• Boykov and Jolly (2001)

$$
E(x, y) = \sum_{i} \varphi(x_i, y_i) + \sum_{ij} \psi(x_i, x_j)
$$

- Variables
	- $\blacktriangleright$   $x_i$ : Binary variable
		- $\star$  foreground/background
	- $\blacktriangleright$  y<sub>i</sub>: Annotation
		- $\star$  foreground/background/empty
- Unary term
	- $\blacktriangleright \varphi(x_i, y_i) = K[x_i \neq y_i]$
	- $\blacktriangleright$  Pay a penalty for disregarding the annotation
- **Pairwise term** 
	- $\blacktriangleright \psi(x_i, x_j) = [x_i \neq x_j]w_{ij}$
	- $\blacktriangleright$  Encourage smooth annotations
	- $\triangleright$  w<sub>ij</sub> affinity between pixels *i* and *j*

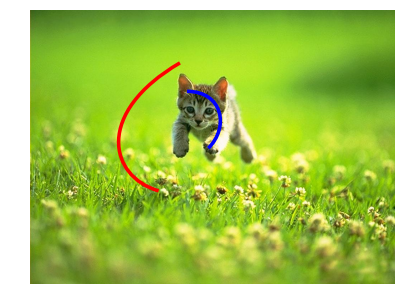

イロト イ押 トイヨト イヨ

<span id="page-84-0"></span> $200$ 

### Efficient solutions

- **•** Grid structured random fields
	- $\blacktriangleright$  Efficient solution using Maxflow/Mincut
	- $\triangleright$  Optimal solution for binary labeling
	- ▶ Boykov & Kolmogorov, "An Experimental Comparison of Min-Cut/Max-Flow Algorithms for Energy Minimization in Vision", PAMI 26(9): 1124-1137 (2004)
- Fully connected models
	- $\blacktriangleright$  Efficient solution using convolution mean-field
	- ▶ Krähenbühl and Koltun, "Efficient Inference in Fully-Connected CRFs with Gaussian edge potentials", NIPS 2011

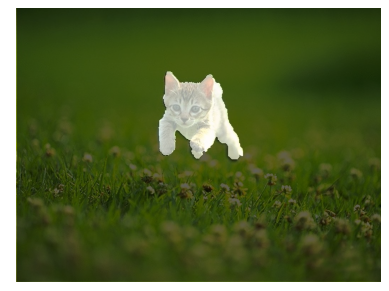

<span id="page-85-0"></span> $200$ 

正々 メラメ

## GrabCut: Interactive Foreground Extraction **GrabCut: Interactive Foreground**

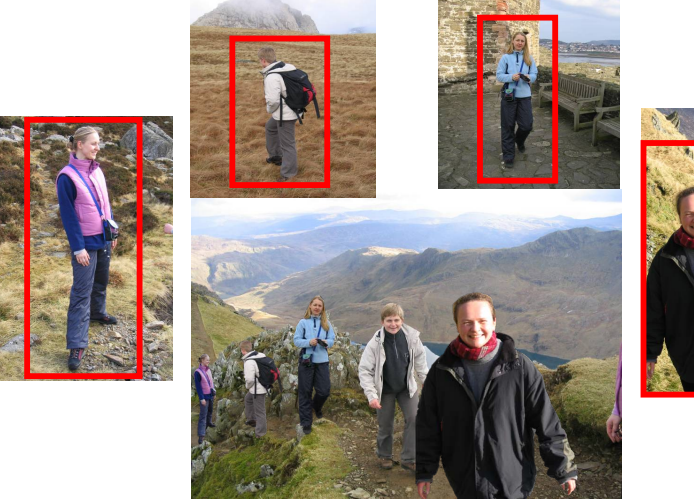

**Extraction**

Slides credit: Carsten Rother

 $\mathbf{A} \cap \mathbf{B} \rightarrow \mathbf{A} \subseteq \mathbf{B} \rightarrow \mathbf{A} \subseteq \mathbf{B}$  $\mathbf{A} \cap \mathbf{B} \rightarrow \mathbf{A} \subseteq \mathbf{B} \rightarrow \mathbf{A} \subseteq \mathbf{B}$  $\mathbf{A} \cap \mathbf{B} \rightarrow \mathbf{A} \subseteq \mathbf{B} \rightarrow \mathbf{A} \subseteq \mathbf{B}$ 

<span id="page-86-0"></span> $299$ 

#### What GrabCut Does

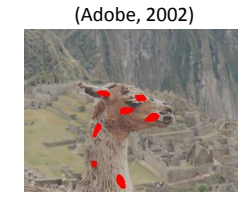

**Magic Wand**

#### **Intelligent Scissors** Mortensen and Barrett (1995)

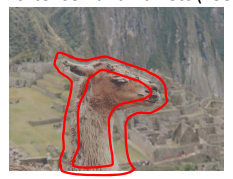

#### **GrabCut**

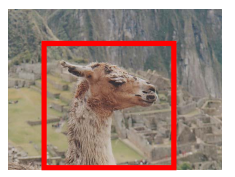

#### Result

User Input

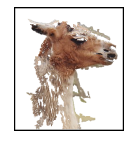

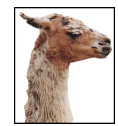

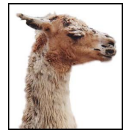

#### Regions Boundary Regions & Boundary

[4](#page-86-0)[8](#page-87-0) [1](#page-121-0)[9](#page-0-0)62 1974 1974 1975

Philipp Krähenbühl (Stanford University) [Segmentation](#page-0-0) April 24, 2013 51 / 63

Feiring and the state of the state of the state of the state of the state of the state of the state of the state of the state of the state of the state of the state of the state of the state of the state of the state of th

<span id="page-87-0"></span> $QQ$ 

### **GrabCut**

#### **•** Energy function

$$
E(\mathbf{x}, \mathbf{k}, \theta | \mathbf{l}) = \sum_i \varphi(x_i, k_i, \theta | z_i) + \sum_{ij} \psi(x_i, x_j | z_i, z_j)
$$

- Variables
	- ►  $x_i \in \{0, 1\}$ : Foreground/background label
	- ►  $k_i \in \{0, ..., K\}$ : Gaussian mixture component
	- $\blacktriangleright$   $\theta$ : Model parameters (GMM parameters)
	- $\blacksquare$  I = { $z_1, \ldots, z_N$ }: RGB Image
- Unary term  $\varphi(\mathsf{x}_i, \mathsf{k}_i, \boldsymbol{\theta} | \mathsf{z}_i)$ 
	- Gaussian mixture model (log of a GMM)
- **•** Pairwise term

$$
\psi(x_i,x_j|z_i,z_j)=[x_i\neq x_j]\exp(-\beta||z_i-z_j||^2)
$$

<span id="page-88-0"></span> $\equiv$   $\cap$   $\alpha$ 

イロト イ部 トメ ヨ トメ ヨト

### **GrabCut**

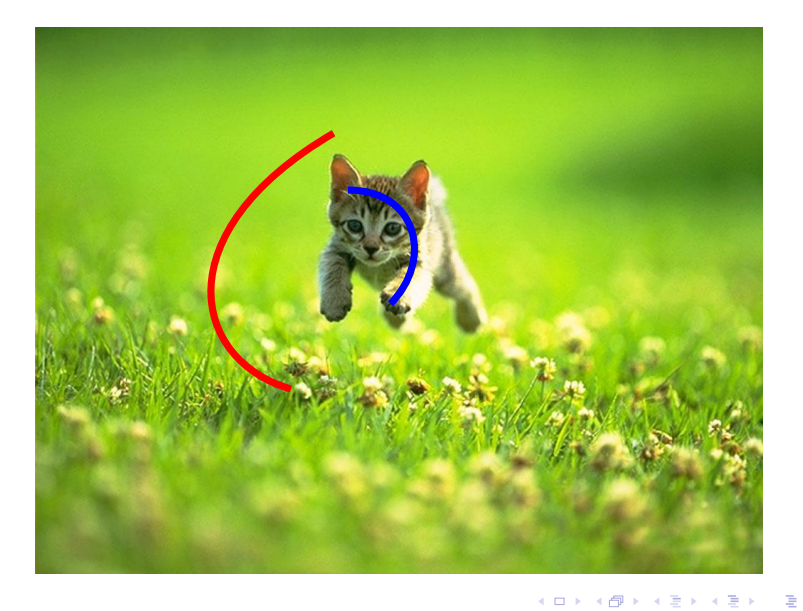

Philipp Krähenbühl (Stanford University) [Segmentation](#page-0-0) April 24, 2013 53 / 63

 $OQ$ 

### **GrabCut**

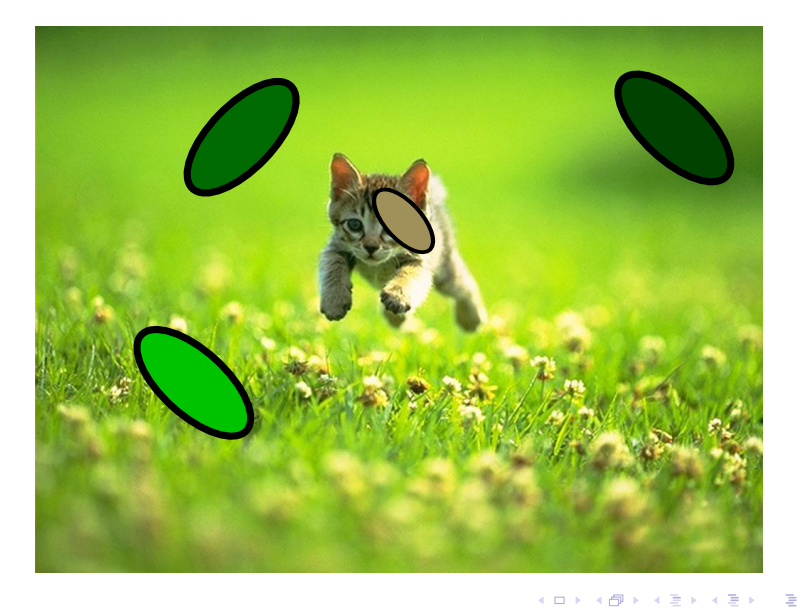

Philipp Krähenbühl (Stanford University) [Segmentation](#page-0-0) April 24, 2013 53 / 63

 $299$ 

#### GrabCut - Unary term

Gaussian Mixture Model

$$
P(z_i|x_i, \theta) = \sum_k \pi(x_i, k) p(z_k|k, \theta)
$$
  
• Hard to optimize  $(\sum_k)$ 

**•** Tractable solution

Assign each variable  $x_i$  a single mixture component  $k_i$ 

$$
P(z_i|x_i, k_i, \boldsymbol{\theta}) = \pi(x_i, k_i) p(z_k|k_i, \boldsymbol{\theta})
$$

 $\triangleright$  Optimize over  $k_i$ 

**.** Unary term

$$
\varphi(x_i, k_i, \theta | z_i) = -\log \pi(x_i, k_i) - \log p(z_k | k_i, \theta)
$$
  
= 
$$
-\log \pi(x_i, k_i) + \frac{1}{2} \log |\Sigma(k_i)|
$$
  

$$
+ \frac{1}{2} (z_i - \mu(k_i))^{\top} \Sigma(k_i)^{-1} (z_i - \mu(k_i))
$$

4 0 8

目

 $\Omega$ 

→ 何 ▶ → ヨ ▶ → ヨ ▶

#### GrabCut - Unary term

**.** Unary term

$$
\varphi(x_i,k_i,\theta|z_i)=-\log\pi(x_i,k_i)+\frac{1}{2}\log|\Sigma(k_i)|\\+\frac{1}{2}(z_i-\mu(k_i))^{\top}\Sigma(k_i)^{-1}(z_i-\mu(k_i))
$$

Model parameters

$$
\boldsymbol{\theta} = \{ \underline{\pi}(x_i, k_i) , \underline{\mu}(k_i), \Sigma(k_i) \}
$$

mixture weight mean and variance

<span id="page-92-0"></span> $\Omega$ 造

イロト イ部 トメ ヨ トメ ヨト

#### <sup>1</sup> Initialize Mixture Models

Assign GMM components

$$
k_i = \arg\min_k \varphi(x_i, k_i, \theta | z_i)
$$

**3** Learn GMM parameters

$$
\theta = \arg\min \sum_i \varphi(x_i, k_i, \theta | z_i)
$$

4) Estimate segmentation using mincut

 $\mathbf{x} = \arg \min E(\mathbf{x}, \mathbf{k}, \theta | \mathbf{l})$ r using<br><sup>?</sup><br>**2** (x, **k**, *t*)

Repeat from 2 until convergence

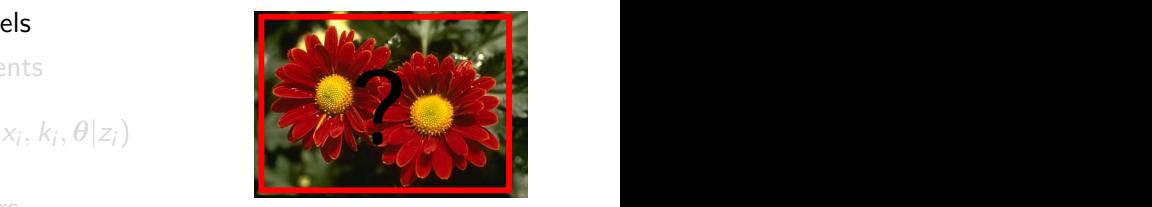

#### **lnitialization θ k**

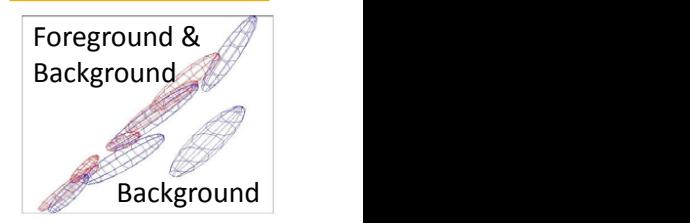

, [arg](#page-0-0)mi[n](#page-92-0) [\(](#page-93-0) [,](#page-0-0) [,](#page-121-0) [,](#page-121-0) [\)](#page-0-0) = *U* **expressed by the control of the control of the control of**  $\mathbb{R}$  **<b>a k April 24, 2013** 

<span id="page-93-0"></span>*E*(,,,) (,[,,](#page-121-0)) (,) **α k θ z** = + *U V* **α k θ z α z α**: Results; **θ**: Model; **z**: Image pixels.

,

- <sup>1</sup> Initialize Mixture Models
- **2** Assign GMM components

 $k_i = \arg\min_k \varphi(x_i, k_i, \theta | z_i)$ 

**3** Learn GMM parameters

$$
\boldsymbol{\theta} = \arg\min \sum_i \varphi(x_i, k_i, \boldsymbol{\theta}|z_i)
$$

**Estimate segmentation using mincut** 

 $\mathbf{x} = \arg \min E(\mathbf{x}, \mathbf{k}, \theta | \mathbf{l})$ 

Repeat from 2 until convergence

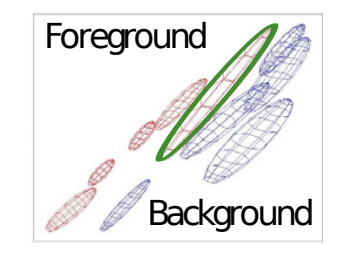

 $4$  ロ }  $4$   $4$   $9$  }  $4$   $\equiv$  }  $-4$ 

<span id="page-94-0"></span> $\Omega$ 

- **4** Initialize Mixture Models **G** Initialize Mixture Models
	- **2** Assign GMM components

$$
k_i = \arg\min_k \varphi(x_i, k_i, \theta | z_i)
$$

**3** Learn GMM parameters

$$
\theta = \arg\min \sum_i \varphi(x_i, k_i, \theta | z_i)
$$

**•** Estimate segmentation using mincut

 $\mathbf{x} = \arg \min E(\mathbf{x}, \mathbf{k}, \theta | \mathbf{l})$ 

5 Repeat from 2 until convergence **a** are the convergence

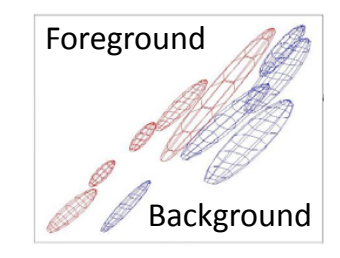

- **4** Initialize Mixture Models
- **2** Assign GMM components

$$
k_i = \arg\min_k \varphi(x_i, k_i, \boldsymbol{\theta}|z_i)
$$

**3** Learn GMM parameters

$$
\boldsymbol{\theta} = \arg\min \sum_i \varphi(\mathsf{x}_i, \mathsf{k}_i, \boldsymbol{\theta} | \mathsf{z}_i)
$$

**3** Estimate segmentation using mincut

 $\mathbf{x} = \arg \min E(\mathbf{x}, \mathbf{k}, \theta | \mathbf{l})$ 

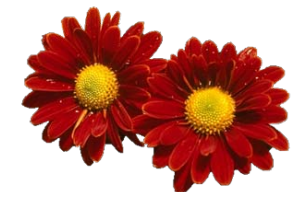

**•** Repeat from 2 until convergence , argmin ( , , , ) = *U* **θ** *a a a a* 

<span id="page-96-0"></span> $\Omega$ 

- **4** Initialize Mixture Models
- **2** Assign GMM components

$$
k_i = \arg\min_k \varphi(x_i, k_i, \theta | z_i)
$$

**3** Learn GMM parameters

$$
\boldsymbol{\theta} = \arg\min \sum_i \varphi(x_i, k_i, \boldsymbol{\theta} | z_i)
$$

<sup>4</sup> Estimate segmentation using mincut

 $\mathbf{x} = \arg \min E(\mathbf{x}, \mathbf{k}, \theta | \mathbf{l})$ 

**5** Repeat from 2 until convergence

目

<span id="page-97-0"></span> $\Omega$ 

化重新润滑

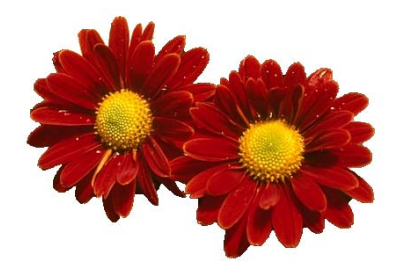

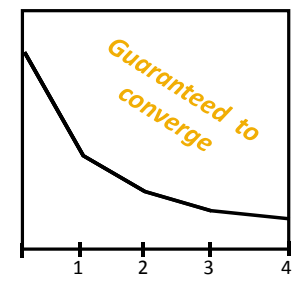

Result Energy after each Iteration

目

<span id="page-98-0"></span> $299$ 

#### GrabCut - Further editing **Further Editing**

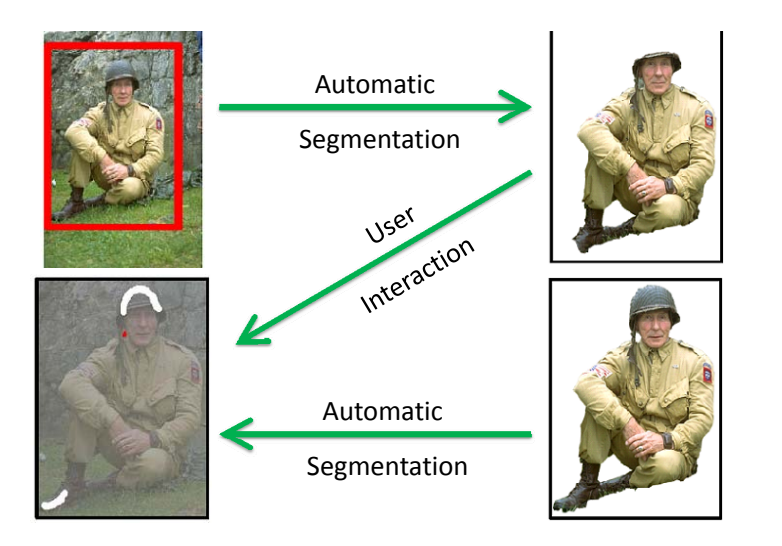

<span id="page-99-0"></span> $299$ 

Feiring Reichstand [8](#page-98-0) [-](#page-100-0) [5](#page-99-0)5 [1](#page-121-0)[9](#page-0-0)

#### GrabCut - More results

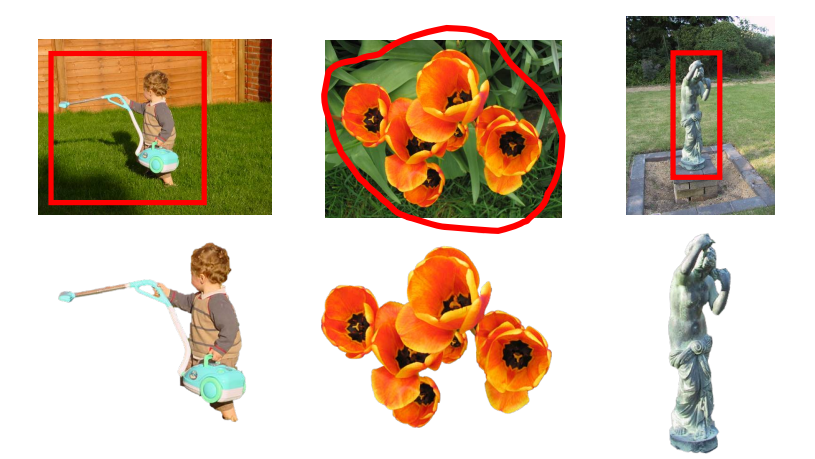

#### **… GrabCut completes automatically**

Fei-Fei Li Lecture [8](#page-99-0) [-](#page-101-0) Philipp Kr¨ahenb¨uhl (Stanford University) [Segmentation](#page-0-0) April 24, 2013 59 / 63

 $\begin{array}{rcl} \begin{array}{c} \text{ $\leftarrow$} & \text{ $\leftarrow$} & \text{ $\leftarrow$} \end{array} & \begin{array}{c} \text{ $\leftarrow$} & \text{ $\leftarrow$} \\ \text{ $\leftarrow$} & \text{ $\leftarrow$} \end{array} & \begin{array}{c} \text{ $\leftarrow$} & \text{ $\leftarrow$} \\ \text{ $\leftarrow$} & \text{ $\leftarrow$} \end{array} \end{array} \right) \end{array} \begin{array}{c} \begin{array}{c} \text{ $\leftarrow$} & \text{ $\leftarrow$} \\ \text{ $\leftarrow$} & \text{ $\leftarrow$} \end{array} & \begin{array}{c} \text{$ 

<span id="page-100-0"></span> $QQ$ 

#### GrabCut - Live demo

#### • Included in MS Office 2010

メロメ メ都 メメ きょくきょ

<span id="page-101-0"></span>画  $-990$ 

#### • Problem: Images contain many pixels

 $\triangleright$  Even with efficient graph cuts, an MRF formulation has too many nodes for interactive results.

#### **•** Efficiency trick: Superpixels

- 
- 
- 

#### • Several different approaches possible

- 
- 

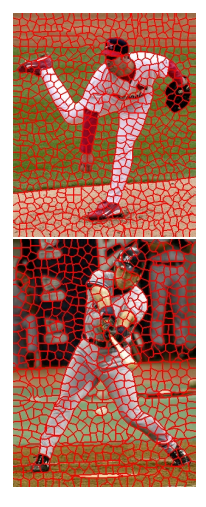

 $\Omega$ 

イロト イ押 トイヨト イヨ

• Problem: Images contain many pixels

 $\triangleright$  Even with efficient graph cuts, an MRF formulation has too many nodes for interactive results.

#### **•** Efficiency trick: Superpixels

- 
- 
- 
- Several different approaches possible
	-
	-

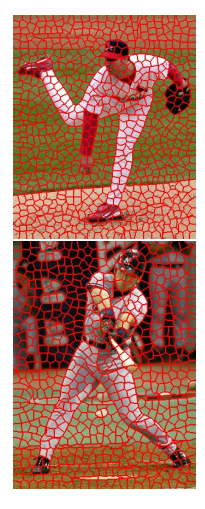

 $\Omega$ 

イロト イ押 トイヨト イヨ

• Problem: Images contain many pixels

 $\triangleright$  Even with efficient graph cuts, an MRF formulation has too many nodes for interactive results.

#### **•** Efficiency trick: Superpixels

- $\triangleright$  Group together similar-looking pixels for efficiency of further processing.
- $\triangleright$  Cheap, local oversegmentation
- $\blacktriangleright$  Important to ensure that superpixels do not cross boundaries
- Several different approaches possible
	-
	-

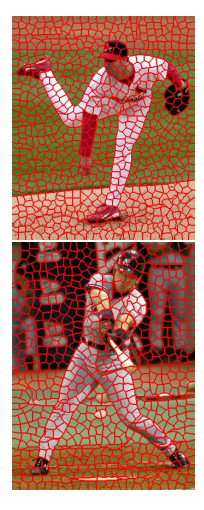

 $\Omega$ 

イロト イ押 ト イヨ ト イヨ)

• Problem: Images contain many pixels

 $\triangleright$  Even with efficient graph cuts, an MRF formulation has too many nodes for interactive results.

#### **•** Efficiency trick: Superpixels

- $\triangleright$  Group together similar-looking pixels for efficiency of further processing.
- $\triangleright$  Cheap, local oversegmentation
- $\blacktriangleright$  Important to ensure that superpixels do not cross boundaries
- Several different approaches possible
	-
	-

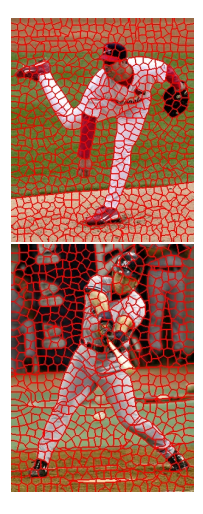

 $\Omega$ 

イロト イ母 トイヨ トイヨト

• Problem: Images contain many pixels

- $\triangleright$  Even with efficient graph cuts, an MRF formulation has too many nodes for interactive results.
- **•** Efficiency trick: Superpixels
	- $\triangleright$  Group together similar-looking pixels for efficiency of further processing.
	- $\triangleright$  Cheap, local oversegmentation
	- Important to ensure that superpixels do not cross boundaries
- Several different approaches possible
	-
	-

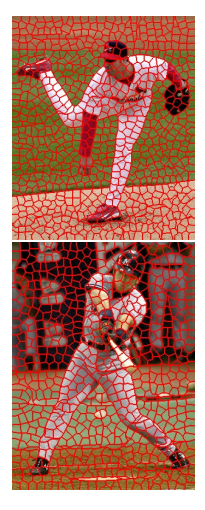

 $\Omega$ 

イロト イ母 トイヨ トイヨト

• Problem: Images contain many pixels

- $\triangleright$  Even with efficient graph cuts, an MRF formulation has too many nodes for interactive results.
- **•** Efficiency trick: Superpixels
	- $\triangleright$  Group together similar-looking pixels for efficiency of further processing.
	- $\triangleright$  Cheap, local oversegmentation
	- $\blacktriangleright$  Important to ensure that superpixels do not cross boundaries
- Several different approaches possible
	-
	-

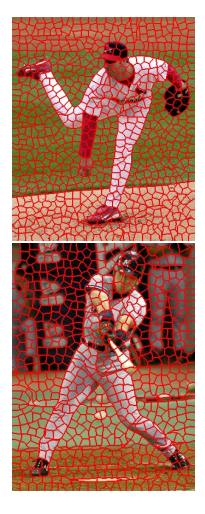

 $\Omega$ 

イロト イ押ト イヨト イヨト
# Improving Efficiency of Segmentation

• Problem: Images contain many pixels

- $\triangleright$  Even with efficient graph cuts, an MRF formulation has too many nodes for interactive results.
- **•** Efficiency trick: Superpixels
	- $\triangleright$  Group together similar-looking pixels for efficiency of further processing.
	- $\triangleright$  Cheap, local oversegmentation
	- $\blacktriangleright$  Important to ensure that superpixels do not cross boundaries
- Several different approaches possible
	- $\triangleright$  Superpixel code available here
	- $\blacktriangleright$  [http:](http://www.cs.sfu.ca/~mori/research/superpixels/)

[//www.cs.sfu.ca/~mori/research/superpixels/](http://www.cs.sfu.ca/~mori/research/superpixels/)

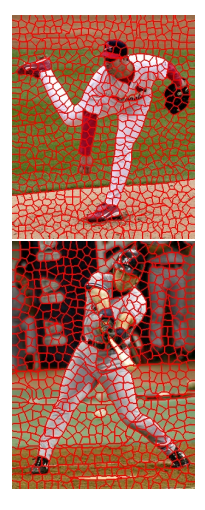

 $200$ 

 $\left\{ \begin{array}{ccc} 1 & 0 & 0 \\ 0 & 1 & 0 \end{array} \right.$ 

# Improving Efficiency of Segmentation

• Problem: Images contain many pixels

- $\triangleright$  Even with efficient graph cuts, an MRF formulation has too many nodes for interactive results.
- **•** Efficiency trick: Superpixels
	- $\triangleright$  Group together similar-looking pixels for efficiency of further processing.
	- $\triangleright$  Cheap, local oversegmentation
	- $\blacktriangleright$  Important to ensure that superpixels do not cross boundaries
- Several different approaches possible
	- $\blacktriangleright$  Superpixel code available here
	- $\blacktriangleright$  [http:](http://www.cs.sfu.ca/~mori/research/superpixels/)

[//www.cs.sfu.ca/~mori/research/superpixels/](http://www.cs.sfu.ca/~mori/research/superpixels/)

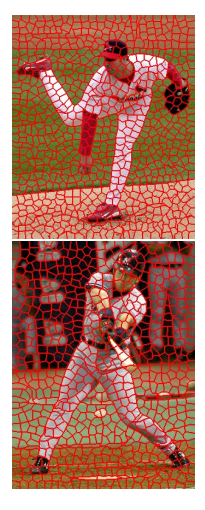

 $200$ 

イロト イ部 トメ ヨ トメ ヨト

# Improving Efficiency of Segmentation

• Problem: Images contain many pixels

- $\triangleright$  Even with efficient graph cuts, an MRF formulation has too many nodes for interactive results.
- **•** Efficiency trick: Superpixels
	- $\triangleright$  Group together similar-looking pixels for efficiency of further processing.
	- $\triangleright$  Cheap, local oversegmentation
	- $\blacktriangleright$  Important to ensure that superpixels do not cross boundaries
- Several different approaches possible
	- $\blacktriangleright$  Superpixel code available here
	- $\blacktriangleright$  [http:](http://www.cs.sfu.ca/~mori/research/superpixels/)

[//www.cs.sfu.ca/~mori/research/superpixels/](http://www.cs.sfu.ca/~mori/research/superpixels/)

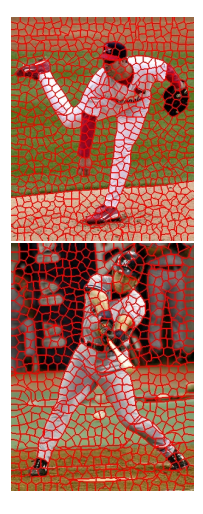

 $200$ 

**K ロ ト K 何 ト K ヨ ト K ヨ** 

### Pros

- $\triangleright$  Powerful technique, based on probabilistic model (MRF).
- $\triangleright$  Applicable for a wide range of problems.
- $\triangleright$  Very efficient algorithms available for vision problems.
- $\triangleright$  Becoming a de-facto standard for many segmentation tasks.

### • Cons/Issues

- -
	-
- 

 $200$ 

イロト イ押 ト イヨ ト イヨ)

### Pros

- $\triangleright$  Powerful technique, based on probabilistic model (MRF).
- $\triangleright$  Applicable for a wide range of problems.
- $\triangleright$  Very efficient algorithms available for vision problems.
- $\triangleright$  Becoming a de-facto standard for many segmentation tasks.
- Cons/Issues
	- -
	-

 $200$ 

### Pros

- $\triangleright$  Powerful technique, based on probabilistic model (MRF).
- $\triangleright$  Applicable for a wide range of problems.
- $\triangleright$  Very efficient algorithms available for vision problems.
- $\triangleright$  Becoming a de-facto standard for many segmentation tasks.
- Cons/Issues
	- -
	-

 $200$ 

### Pros

- $\triangleright$  Powerful technique, based on probabilistic model (MRF).
- $\triangleright$  Applicable for a wide range of problems.
- $\triangleright$  Very efficient algorithms available for vision problems.
- $\triangleright$  Becoming a de-facto standard for many segmentation tasks.
- Cons/Issues
	- -
	-

 $200$ 

### Pros

- $\triangleright$  Powerful technique, based on probabilistic model (MRF).
- $\triangleright$  Applicable for a wide range of problems.
- $\triangleright$  Very efficient algorithms available for vision problems.
- $\triangleright$  Becoming a de-facto standard for many segmentation tasks.

## • Cons/Issues

- -
- 

 $200$ 

### Pros

- Powerful technique, based on probabilistic model (MRF).
- $\triangleright$  Applicable for a wide range of problems.
- $\triangleright$  Very efficient algorithms available for vision problems.
- $\triangleright$  Becoming a de-facto standard for many segmentation tasks.

## • Cons/Issues

- $\triangleright$  Graph cuts can only solve a limited class of models
	-
	-
- $\triangleright$  Only approximate algorithms available for multi-label case

 $\Omega$ 

 $\left\{ \begin{array}{ccc} 1 & 0 & 0 \\ 0 & 1 & 0 \end{array} \right.$ 

### Pros

- Powerful technique, based on probabilistic model (MRF).
- $\triangleright$  Applicable for a wide range of problems.
- $\triangleright$  Very efficient algorithms available for vision problems.
- $\triangleright$  Becoming a de-facto standard for many segmentation tasks.
- Cons/Issues
	- $\triangleright$  Graph cuts can only solve a limited class of models
		- $\star$  Submodular energy functions
		- $\star$  Can capture only part of the expressiveness of MRFs
	- $\triangleright$  Only approximate algorithms available for multi-label case

 $\Omega$ 

### Pros

- Powerful technique, based on probabilistic model (MRF).
- $\blacktriangleright$  Applicable for a wide range of problems.
- $\triangleright$  Very efficient algorithms available for vision problems.
- $\triangleright$  Becoming a de-facto standard for many segmentation tasks.
- Cons/Issues
	- $\triangleright$  Graph cuts can only solve a limited class of models
		- $\star$  Submodular energy functions
		- $\star$  Can capture only part of the expressiveness of MRFs
	- $\triangleright$  Only approximate algorithms available for multi-label case

 $\Omega$ 

### Pros

- Powerful technique, based on probabilistic model (MRF).
- $\blacktriangleright$  Applicable for a wide range of problems.
- $\triangleright$  Very efficient algorithms available for vision problems.
- $\triangleright$  Becoming a de-facto standard for many segmentation tasks.
- Cons/Issues
	- $\triangleright$  Graph cuts can only solve a limited class of models
		- $\star$  Submodular energy functions
		- $\star$  Can capture only part of the expressiveness of MRFs
	- $\triangleright$  Only approximate algorithms available for multi-label case

 $\Omega$ 

イロト イ押ト イヨト イヨト

#### Pros

- $\triangleright$  Powerful technique, based on probabilistic model (MRF).
- $\blacktriangleright$  Applicable for a wide range of problems.
- $\triangleright$  Very efficient algorithms available for vision problems.
- $\triangleright$  Becoming a de-facto standard for many segmentation tasks.
- Cons/Issues
	- $\triangleright$  Graph cuts can only solve a limited class of models
		- $\star$  Submodular energy functions
		- $\star$  Can capture only part of the expressiveness of MRFs
	- $\triangleright$  Only approximate algorithms available for multi-label case

 $\Omega$ 

イロト イ押ト イヨト イヨト

- Graph theoretic segmentation
	- $\blacktriangleright$  Normalized Cuts
	- $\blacktriangleright$  Using texture features
- **Segmentation as Energy Minimization** 
	- $\triangleright$  Markov Random Fields (MRF) / Conditional Random Fields (CRF)
	- $\blacktriangleright$  Graph cuts for image segmentation
	- $\blacktriangleright$  Applications

 $OQ$ 

→ 何 ▶ → ヨ ▶ → ヨ ▶

4 D F